An **Argus Specialist Publication** 

Aug 30-Sept 5, 1983 No 26

**Test your**  $driving$  skill  $$ there's a great TI-99/4A game to type in on page 9

**Hit the pools** jackpot and play bingo two Spectrum programs

VIC-20 ski game to type  $in - page 21$ 

Sprites the

### 'We'll help software writers'

38p

Software authors will be shielded from sharp practice when a new group gets under way. And software companies will be protected from unscrupulous programmers.

The working title of the new group is the Society of Software Authors, under the umbrella of the Computer Trade Association.

CTA secretary Nigel Backhurst put the proposal at the annual meeting and now he wants software writers - whether they work full- or part-time - to get in touch with him.

Already the CTA is working towards standard documents covering terms of publication, a code of conduct and payment of royalties. Royalty percentages will not be covered.

Mr Backhurst gave two examples of poor behaviour which he hoped would be stamped out.

Continued on page 5

 $\bullet\bullet\bullet$ **Your choice** of cable software next year

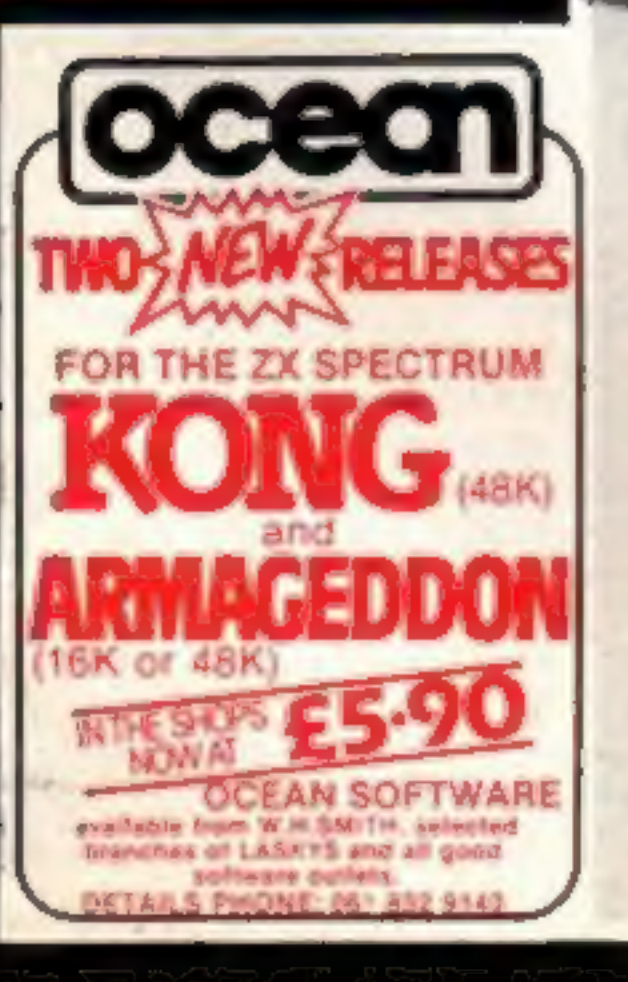

Home computer users will soon be able to choose how to receive software by cable.

Two big companies will next year be offering different deals to micro owners, once cable TV operators have signed deals to make it part of their services.

Thorn-EMI is planning to serve people who already own computers, starting with the Atari, VIC-20 and TI-99/4A and followed by the Commodore 64 and Spectrum.

Subscribers would be supplied with software on cassette or plugin module to enable their computers to download from cable.

But W.H. Smith has signed a deal with The Games Network in America which means subscribers would get a speciallydesigned computer. Its software would be mainly American to start with, but UK programs would be encouraged. Continued on page 5

#### YOU CAN PRE-RECORD PROGRAM OR SCREEN CONTENTS ON TAPE. YOU CAN TRANSMIT OFF TAPE OVER THE PHONE AND YOU CAN RECEIVE ON TAPE.

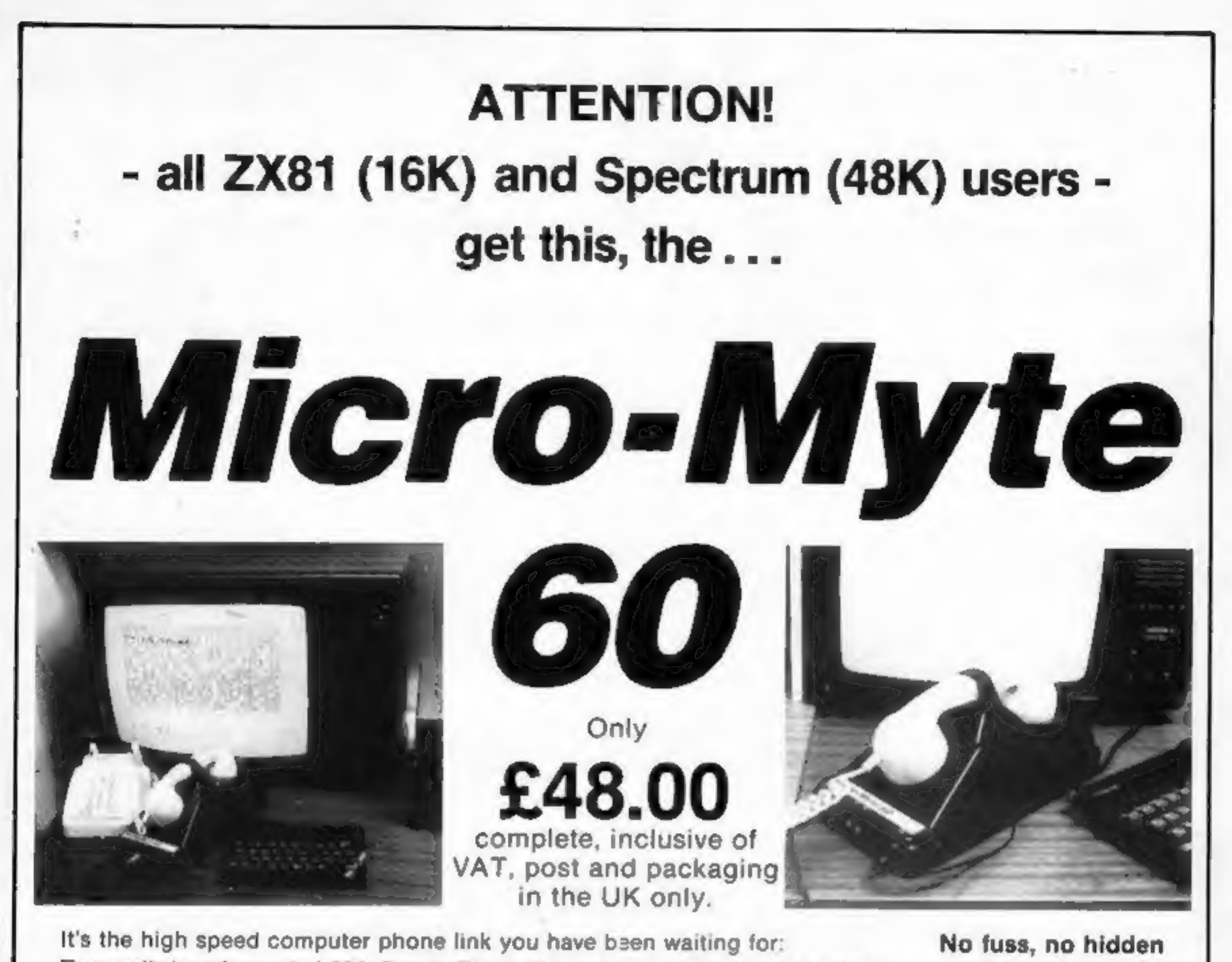

It's the high speed computer phone link you have been waiting for:<br> **Transmits/receives at 1,000 Baud:** Three times the speed of most other<br>
acoustic modems (including professionals).<br> **Economic to use:** Communcates data d

**Simple to operate:** Connects directly to your cassette input/output sockets.<br>Use your home computer like an on line terminal. Link up with your friends by<br>telephone or cable.<br>The Micro-Myte 60, in its sturdy moulded plast

**STOP PRESS!**<br>Micro-Myte 60 will operate with all makes of home computer software available soon

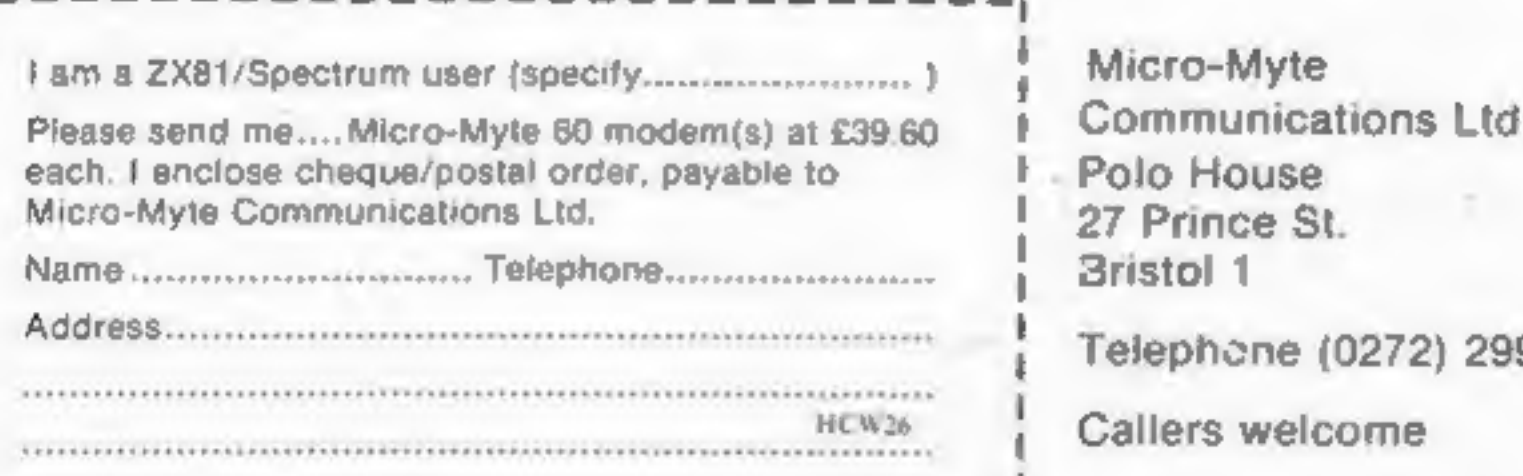

Telephone (0272) 299373

Callers welcome

 $\mathbf{I}$  i  $\mathbf{I}$  i  $\mathbf{I}$ 

Page 2. HOME COMPUTING WEEKLY 30 August 1983

## extras, no rental costs

Each kit comprises an acoustic modem, ZX81 and Spectrum software on cassette, connection cable and operating instructions, together with a twelve month guarantee.

#### YOU CAN NOW TRANSMIT AND RECEIVE OFF TAPE!

**COLLEGE** 

### **CONTENTS**

## BUY THIS SPACE

To advertise your latest produ Ring Coleen or Barry on 01-437 1002 NOW!

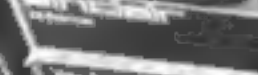

Home Computing Weekly prints<br>more software reviews than any<br>other magazines.We test software<br>for these computers — and more<br>— in this issue

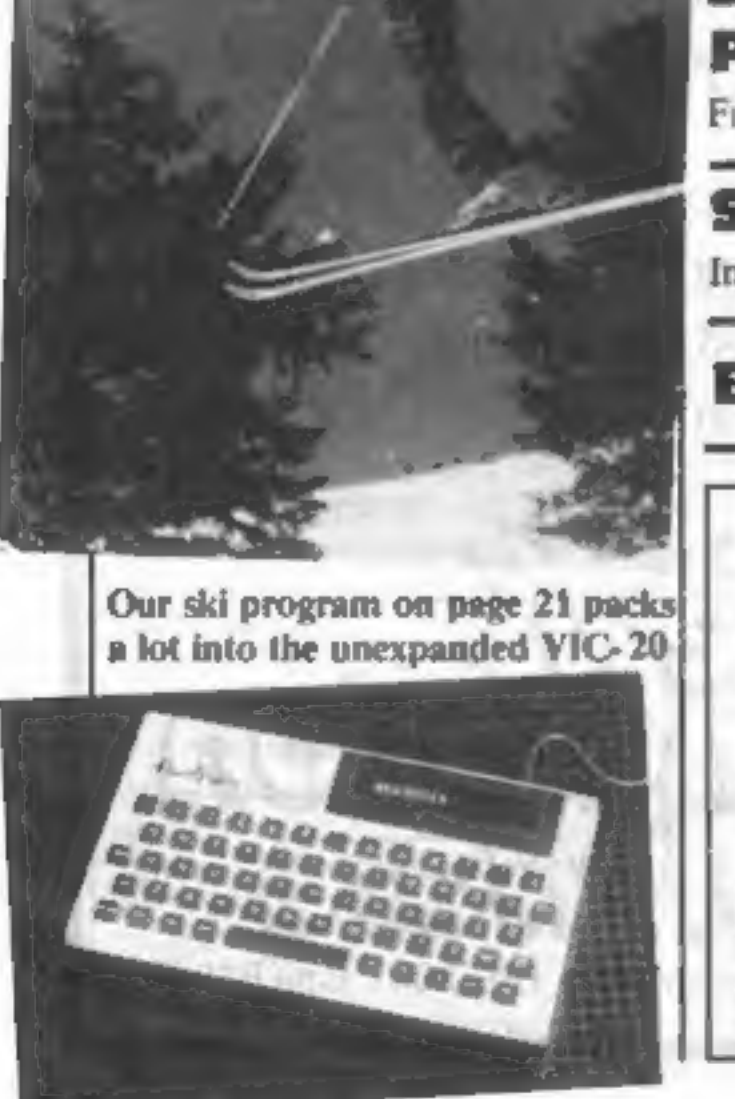

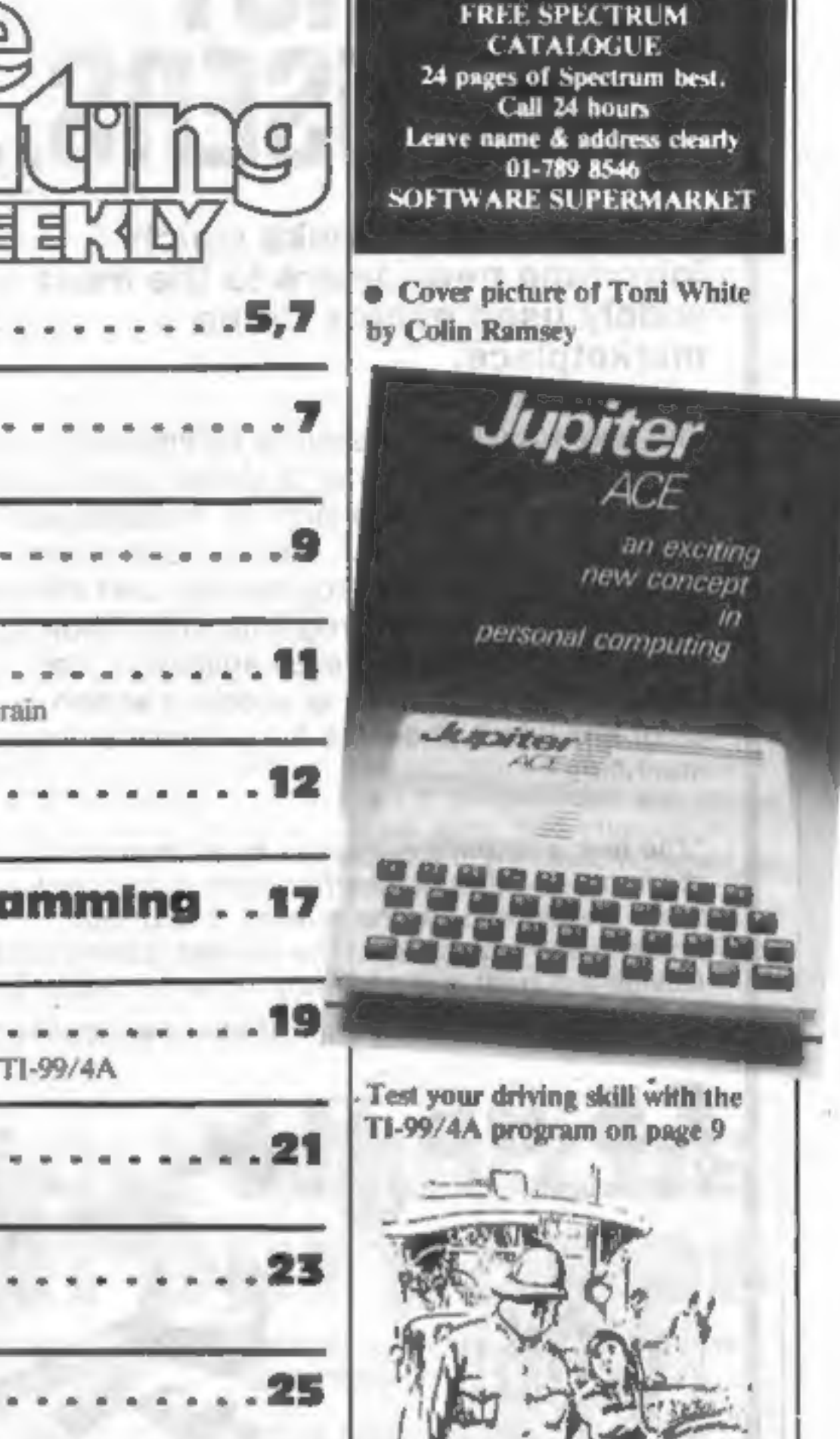

**No26** 

Improving your characters Why did this couple spend the night under canvas? page 29

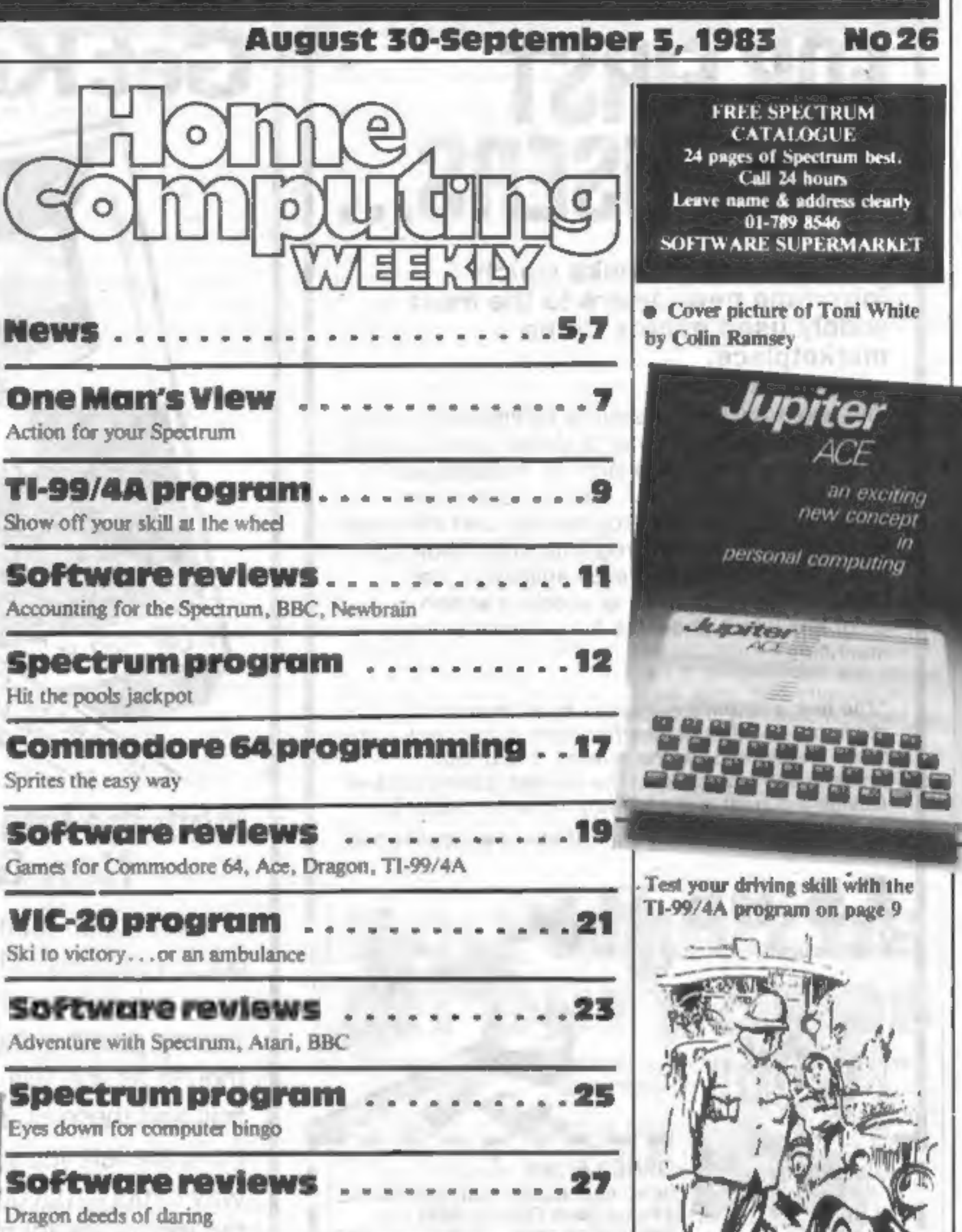

Home Computing Weekly is published on Tuesdays. Distribution by Argus Press Sales and Distribution Ltd, 12-14 Paul Street, London EC2A 4JS. Printed by Alabaster Passmore & Sons Ltd, of London and Maidstone, Kent. Design an origination by MM Design and Print, 14S Charing CrossRd\_,London WC2H OEE

![](_page_2_Picture_17.jpeg)

### Profile: Richard Shepherd . . From tent to Top 10

## Spectrumprogramming ......31

Acting Editor: Advertisement Manager:<br>
Paul Liptrot Coleen Pimm<br>
Assistant Editor: Assistant Advertisement Manager:<br>
Candice Goodwin Barry Bingham<br>
Designer: Classified Advertising:<br>
Bryan Pitchford Julie Bates<br>
Managing E

'Argus Specialist Publications Ltd. 145 Charing Cross Road, London WC2H OEE. 01-437 1002

HOME COMPUTING WEEKLY 30 August 1983 Page 3

# **FOR FIRST TIME USERS**

A new series of books which introduce newcomers to the most widely used micros in the marketplace.

The books assume absolutely no knowledge about computers and the reader is shown even the most fundamental operations such as "switching on" and "loading a program". The books lead the reader through simple programming and then onto graphics, with several programs which show how to achieve pictures and even animation. The books contain a number of specially written programs which show the full potential of these machines.

"The text is liberally supported by all manner of useful diagrams and illustrations (including many black and white photographs of the screen). The overall presentation is excellent. The printing, setting out and listings are clear and positively invite the reader to have a go." **EDUCATIONAL COMPUTING** 

![](_page_3_Picture_4.jpeg)

READ-OUT BOOKS AND SOFTWARE 8 Forge Court, Reading Road,

## Get Knotted!

## With the latest creation from **New Generation**

8001 **MALL GOOD** 

FOR 48KS

CTRUM SHOPS

An action game that needs nerve and quick reactions! Hurtling through a void, your task is to travel as long as possible, scoring points along the way. Be careful though as you will have to avoid your own trail and those of up to four chasers. As trails are left you will have to thread your way through, but don't forget the more trails the loss space for manneuvring You will be

![](_page_3_Picture_101.jpeg)

Page 4 HOME COMPUTING WEEKLY 30 August 1983

## **NEWS**

## Software society

Continued from front page

@ When discussing royalty payments, a software house told an author that only 200 cassettes had been sold when one retail chain alone had taken 5,000.

@ The heads of two software companies were talking about future releases when they discovered that each was plann ing to bring out the same game.

Two school boys had submitted<br>the program under different<br>names.<br>Through the CTA, the society<br>could lobby the Government on<br>subjects like grants and rent and<br>rate rebates for fledgling in-<br>dustries.<br>At present development

rangements."<br>
The subscription to the new<br>
group will depend on how it is set<br>
up — as a sub-group of the CTA,<br>
an associate, like the newly-<br>
formed Group of Software<br>
Houses, or affiliated.<br>
The CTA now has a member-<br>
s

begun.<br>He saw it initially as a means of<br>distributing Thorn-EMI's own software at a price cheaper than

cartridge. He said: "I see it as another premium channel that cable TV<br>operators can offer to<br>subscribers.

"It's very important that peo ple get the latest and greatest. It's<br>the same with video...you can't<br>offer films that are eight years<br>old.<br>"And we will be making sure<br>that you will not be able to<br>transfer it onto cassette or disc."<br>Mr Chandler expected

@ The CTA may join with Per- sonal Computer Services, a distribution company, to. pro- duce fortnightly charts of best- selling software.

● A proposed bonding scheme for mail order purchases may be extended to cover retail sales in a similar way to the protection scheme run for holiday-makers by the Association of British Travel Agents. scheme run for holiday-makers five more keys - to allow two-

as a channel for speculative in- vestmentors.

• From the end of October, there will be a CTA register of software titles as a free service to members who wish to check that the names of games are not already being used and to establish their titles. It would act only

### **Cable**

grammable by the user and can<br>accept software on cassette.<br>Derek Ruffell, manager of cor-<br>porate planning and develop-<br>ment for W.H. Smith, said:<br>"What differentiates this service<br>from the others in America is that<br>you don puter. One operator requires you 10 spend 150 dollars on a

machine.<br>"With ours you do not have to<br>buy any machine at all."<br>Each cable operator would

have two mini-computers — plus<br>a smaller one to add and delete<br>subscribers — linked to a large<br>W.H. Smith base computer which would feed the operators and monitor use. He could give no estimate on

Continued from front page

With two-way cable systems<br>the possibilities widened.<br>Mr Ruffell said: "We have<br>been asked by several actual and<br>potential cable operators about tele-shopping.""

Peter Chandler, system manager of the home computer division of Thorn-EMI\_ Video, said his company had technicians at work but field tests had not yet

"We would put up a range of titles — not just games but educa- tional and home management as well — rotating by 20 per cent each month.

He stressed that the company's principal interest at present was to interest cable operators in tak-<br>ing the service — then it would be marketed to appeal to subscribers.

To prevent piracy, each subscriber's computer would have a unique code, Software<br>would only load if this code was<br>present.<br>And, with an interactive

ing: "If you sell anything it's got<br>
to relate to the traffic and, in this<br>
case, to the level of penetration."<br>
And, in a further development,<br>
case, to the level of penetration."<br>
Although at first the software<br>
on offer system, there would even be a<br>check on theft. Each day the host<br>computer would check if the<br>subscriber's computer was pre-<br>sent.<br>And, in a further development,<br>each address would be matched<br>to the computer's code number.<br>S

by late next year. Did he see the competition from W.H. Smith as athreat? He said: "I don't know what

you mean a threat. Healthy competition is a good thing. There will be a lot around, but ours will be broadly-based and better software."

The service would ensure that<br>subscribers were only offered the<br>"menu" of software for their<br>own computer.<br>Thorn-EMI already runs Swin-<br>don's pilot cable TV service and is<br>one of the companies bidding for

by the Association of British player games — along with facilities for joysticks and video discs.<br>
• The CTA may encourage the The computer, now being setting up of an investment trust adapted for the UK, will be pro-Leicester.<br>
Subscribers who sign up for the<br>
W.H. Smith service will get a<br>
U.S.-designed 64K computer<br>
with a typewriter-style keyboard.<br>
Each side of the keyboard will be

ARTICLES on using home computers should<br>be no longer than 2,000 words. Don't worry<br>about your writing ability — just try to keep<br>to the style in HCW. Articles most likely to be<br>published will help our readers make better<br>u possibly with programming examples. We about your writing ability  $-$  just try to keep published will help our readers make better

together with others. Your hints can aid TIPS are short articles, and brief<br>programming routines which we can put<br>together with others. Your hints can aid<br>other computer users.

the cost to the subscribers, say-

tent."

![](_page_4_Picture_38.jpeg)

PROGRAMS should, if possible, be computer<br>printed to a width of 48 characters (use a carefully that they are bug-free. Include details new ribbon) and/or sent on cassette. Check<br>carefully that they are bug-free. Include<br>details of what your program does, how it<br>works, variables you have used and hints on<br>conversion.

Competitive rates are paid.

.<br>Keep a cop eep a copy of your submissions and include<br>an SAE if you want them returned. Label<br>everything clearly and give a daytime and<br>home phone number if you can.

Charing Cross Road, London WC2H OEE Paul Liptrot, Home Computing Weekly, 145

'One possibility was that, as in America, new games would be licensed from software houses for the exclusive use of subscribers, two months before they went on. retail sale.

House, 10 New Fetter Lane, London EC4A 1AD

## **NOW AVAILABLE FROM W. H. SMITH, JOHN MENZIES AND BOOTS\***

Rid the world of the Transylvanian Terrorbetore /he introduces you to the dark world of the living dead in...

Transylvanian Zower

> A spectacular 3-D maze adventure for the 48K Spectrum only £6.50

"Enthralling and addictive"... Popular Computing Weekly "Addictive"... Sinclair User

"Transylvanian Tower is an excellent game at a reasonable price"... Personal Computer News

![](_page_5_Picture_6.jpeg)

'Adventurous Programs always wanted. Please send sample — generous cash payments! ]

## **RICHARD SHEPHERD SOFTWARE** ELM HOUSE, 23-25 ELMSHOTT LANE, CIPPENHAM, SLOUGH, BERKS. TEL. (06286) 63531

## **ONE WOMAN'S VIEW**

# Buy a micro — for the future

Recently Lynda Carter argued in these columns that home computing should be kept for those with a specific application in mind. I couldn't disagree more — I think micros are an excellent preparation for the society of the

For a start, though home computing is certainly booming compute<br>there isn't that much demand for software. And secondly, as time<br>there isn't that much demand for software and only the vorb out of pro-<br>gramming, This is alr

For young ZX81 owners, ZX81/TS1000 Programming for<br>Young Programmers and its companion cassette<br>ZX81/TS1000 Programs for<br>Young Programmers aims to reach the rudiments of BASIC programming.

movements to maintain interest.<br>Its author is Linda Hurley, a<br>housewife with two young<br>children who are themselves lear-<br>ning about computers. The book costs £4.95 and the software costs £5.95.

Profile 1 is a 48K Spectrum spreadsheet program for handl- ing numbers and text, intended for home and business use. It comes with a 12-page manual and<br>software support service, and<br>costs £9.95. A linked book is due<br>out soon. Finally, there's a full-function

structions included. Defeat the Klingon invasion fleet. Features inleude 5 skill<br>levels, graphics quadrant display, galaxy map, phasors,<br>photon torpedoes, long range scans, damage reports, shield<br>control, impulse and warp drive. Full  $8 \times 8$  g photon torpedoes, long range scans, damage reports, shield

Send cheque or PO or telephone with Access/Visa.<br>APEX SOFTWARE

VISA 115, Crescent Drive South, Brighton BN2 6SB<br>
Tel: Brighton (0273) 35894

If you buy a ZX81 and 16K RAMpack during the next couple of months, you'll save an<br>astonishing £30. Sinclair is offer-<br>ing a starter pack containing the<br>ZX81, RAMpack and the<br>cassette for just £45,<br>Normally the ZX81 costs £40,

the 16K Sinclair RAMpack costs.<br>£30, and software cassettes cost around £5.

Aimes at the first-time user, the offer will last initially for two months. It is available from most Sinclair stockists, including Boots and John Menzies. And if you're thinking of buy- ing a printer for your 2X81 or

Spectrum, Sinclair is also offer-<br>ing five free rolls of printer paper<br>with every ZX printer bought<br>during the period.<br>Sinclair Research, 25 Willis<br>Road, Cambridge CBI 2AQ

Jo Wilson Teacher Liverpool, Merseyside

• This space is for you to sound off about the micro scene, to present bou-<br>quets or to hurt brickbats. Share your views by sending them to Paul Lip-<br>trot, Opinion, Home Computing Weekly, 145 Charing Cross Road, Lon-<br>don W

unit giving an extra two ports and a power supply, for £230. The adaptor alone costs £60.  $QA$ , 9 St George's Street, Chorley, Lancs PR7 2AA

### Books and software get together

**NEWS** 

Publishing giant. McGraw-Hill has turned its attention to home computer users, with a series of linked books and software.

Aimed at children of nine years upwards, it uses games and

Z80 Assembler for Spectrum machine code programmers. It costs £9.95, anda related book on assembly language program will follow.

# Extra<br>memory for<br>TI-99/4A

QA Data Systems has brought out a 32K RAM pack for the T1-<br>99/4A which gives you 8K of directly-addressable RAM for

machine-code programming.

### TI-99/4A SOFTWARE

PILOT Two great new games for the unexpanded T1-99/4A,

Flight simulation game for one player. Graphics display of lan-<br>ding strip and terrain map, plug updated instrument panel.<br>Options for take-off, landing or in-flight. Full instructions in-

## cluded.<br>TI TREK

Other books and software are coming soon, covering subjects from adventure games to word processing.

McGraw-Hill, Shoppenhangers Road, Maidenhead, Berks SL6 20L

### First time  $users - it'sa$ bargain

# The show the Scots are waiting for

If you live in Scotland, here's a date for your diary. The first Scottish Home Computer and Electronics Show is planned for 6-8 November, and will take place in the Anderston Exhibi-

There'll be room for 96 stands<br>with... home computers, peripherals and software as well<br>as a variety of other electronics<br>equipment.<br>Trade Exhibitions Scotland, 53/55 Commissioner Street,<br>Crieff, Perthshire PHI 4DA

£5.95

### £5.95

## **SPECTRUM SOFTWARE REVIEWS**

## action for your Spectrum

## **Still those Spectrum games** keep coming. This week our reviewers grapple with five of<br>the new action releases

#### **Tranz Am** £5.50

Ultimate Play The Game, The Green, Ashby De La Zouch, Leics

My award for blurb of the year must go to Ultimate for the sleeve of Tranz Am.

The waffle which, needless to say, the game does not live up to, goes on for 17 lines before coming to the actual playing instructions - all three lines of them! However, labelled diagrams of the screen were presented and gave me some idea what to expect.

You control a small red car (described as "A Super Blown Red Racer") which buzzes ("thunders") around the barren land - a scrolling play area at least 600 times screen size and a

> Terror-Daktil 48K £6.95 Melbourne House, 131 Trafalgar Road, London SE10 This program is an original at-

strong point of the program. Your task is to collect the eight gold cups while avoiding the zippy little "Deadly Black Turbos" who are well programmed and at times quite frightening in their endeavours to collide with you.

Fuel can be replenished by driving over petrol stations (obviously the Highway Code went up with the hombs in 3472), while overheating causes drastic speed loss almost always at precisely the wrong moment,

All in all it's a good game and initially I found it quite compulsive

т.в.

![](_page_7_Picture_467.jpeg)

#### Imagine, Masons Buildings, Exchange St. East, Liverpool L2 3PN For their latest offering, Imagine have taken the graphics potential

offered by 48K of memory and produced stunning results. You steer the last remaining Droid round a planet inhabited by over twenty varieties of alien. You must collect up fuel cells to pass through the teleportal up to

zipzup

**48K Spectrum** 

£5.50

the next level. And what an arrival! You are delivered through a twirling 3D tube of rays, passing through 3D portals. The aliens are incredible. All in 3D, they twist and turn as they move across the screen with

### Cookie **Spectrum** £6.50

Ultimate Play The Game, The Green, Ashby de la Zouch, Leics If you want a game that is addictive, will make you laugh and put you off chanky chocolate for life

then Cookie is my recommenda-

You play Charlie the Chef who has the terrifying task of trying to bake a cake amidst a host of intimidating ingredients, such as the Crafty Cheese and Chunky Chocolate, who do not want to go into his bowl.

Charlie can throw bags of flour at these grotesque groceries

to make them change direction as they maraud about the screen and charge out of the pantry when he least expects it. An added difficulty is the you, wings flapping and beak

smooth animation. It's worth it just to see the variation in aliens; faces, teeth, birds, worms, wheels, they're all there!

Not that you're likely to see them all for some time. This game is hard! You sleer using only two keys which provide rotation, and thus variable direction. as your droid keeps going forwards. The program is also set up for four popular joysticks.

To sum up, professional packaging, amazing graphics, priced. The one snag? It's only my opinion, but I think the game concept is very ordinary considering the work expended on it. zyn Wo

![](_page_7_Picture_468.jpeg)

![](_page_7_Picture_29.jpeg)

hilarious bin monster who cats ingredients and throws rampaging rubbish around.

The game starts with Colonel Custard and if you manage to hit ten of his species into the bowl you go on to tackle the Sneaky Sugar, After many frantic and enjoyable games I eventually became good enough to take on the mixed peel but was soon stomped into a tangy ferming-

The graphics are well up to Ultimate's excellent level (the bin monster being a work of art) and good use of sound is made in this excellent game.

instructions  $T.B.$ playability graphics  $80x_0$ value for money  $95v_5$  $950_{0}$  $100<sub>o</sub>$ 

![](_page_7_Picture_36.jpeg)

Page 8 HOME COMPUTING WEEKLY 30 August 1983

manages to lay new ones in just the wrong places! From time to time a rather

stately looking snail glides across the screen, resisting all efforts to

The game makes the best use stop him.

of just about every capacity the Spectrum has. The graphics are superb and the colours well chosen. Excellent use of sound too: as you clear one horde the next descends faster and scream-

ing at a higher pitch. No self-respecting Spectrum

owner or arcade player can afford to miss this game. As I write this review I still have a sore trigger finger from too much playing. Need I say more?

 $75%$ instructions  $100\%$ playability  $100%$  $100^{6/6}$ graphics value for money \*\*\*\*\*

## TI-99/4A PROGRAM

## Show off your Skill at the wheel as you race round the forest

Now is your chance to be Roger Clark, Paddy Hopkirk or any of the great rally drivers in my

Forest Rallye game.<br>You must drive your car round<br>the forest road to the finishing<br>line using keys E,S,D and X to steer. Hit trees and you will be penalised and driving out of the forest disqualifies you. Oh, by the way, you have no brakes.

Your score and best score are displayed at the end of the game to prove what a great driver you are.<br>If you find the control keys

awkward to use, change the ASCII values of K in lines 750, 800, 850 and 900 to those of keys you find more comfortable.

#### How it works

140-300 colour screen, define<br>
20-410 print instructions, wait<br>
320-410 print instructions, wait<br>
430-610 set-up screen graphics<br>
630-680 set-up screen graphics<br>
700-930 sean keys, calculate<br>
700-930 sean keys, calculate<br> move car-1020-1080 car off track<br>1100-1230 finish, show scores<br>2 and option for another game<br>1240-1310 data for course<br>1340-1380 PRINT AT routine

Prove your driving ability with<br>this testing route through a<br>forest. Graham Baldwin gives you the opportunity with his you the opportunity with his<br>game for the unexpanded TI-

![](_page_8_Picture_251.jpeg)

Hints on conversion<br>Texas (TI) BASIC if fairly stan-<br>dard with two main exceptions.<br>Single statement lines are used<br>and sub-routines for graphics and<br>sound are available, prefixed<br>with CALL, as detailed below.<br>CALL CLEAR c colour<br>
cALL CHAR defines a character<br>
with a 16-digit hex string from<br>
an eight by eight grid. Other<br>
machines will use a different<br>
method<br>
cALL COLOR (character set,<br>
foreground, background) set<br>
colour of character<br>
cA

![](_page_8_Picture_252.jpeg)

HOME COMPUTING WEEKLY 30 August 1983 Page 9°

### **TI-99/4A PROGRAM**

![](_page_9_Picture_33.jpeg)

![](_page_9_Picture_2.jpeg)

oaa THE PCT SHAPE MAKER Want to design your own graphics characters but don't know how? Then don't miss your FREE PCT SHAPE MAKER in our October Issue. This specially designed grid tells you how to draw up your own individually created graphics characters on this You can make unlimited use of the PCT SHAPE MAKER because the card's surface can be written on and wiped off, once you have incorporated your character into your program. To make your programs more visually exciting make sure to get your copy of PERSONAL<br>COMPUTING TODAY. On sale at newsagents from September 2.

### **SOFTWARE REVIEWS**

Computerised balancing acts

**Balancing your books and** budget, that is. Our reviewers<br>look at five financial programs for small businesses and the home

### Homacc **BBC B £19.95**

Ciemini Marketing 9 Saiterton Road Exmouth, Devon

You always said you'd use your computer for something other than games, didn't you; things like keeping your bank account in order. Perhaps you even started to write a program yourself.

Well, if you really meant what you said, put your money where you mouth is and buy this

You can set up a year of month by month budgets, then later on, put in the actual expenditure for comparison, have it plotted out, totalled and so on It's all very idiot-proof and well

presented, with a simple instruc-Lon leaflet to guide you. There's a few improvements that could be made; for example

it was a deal with rebates (regainst payments) I s and yets much on the

prices side but then one of its expendi are headings is com-191140

![](_page_10_Picture_385.jpeg)

 $8.1.$ 

One 16 page manual covers all three programs. It is very dif fault to ave The intermation given is very disjoined, a is

### personal **Income Tax Newbrain** £18.40

Crundy Business Systems, Somerset Road, Teddington, Middlesex TW11 81D

The value of a package has to be in the eve of the beholder, or in this case, a Newbrain user This one is now given away free with a new Newbrain - which is a very different matter from having to pay nearly £20 for it. My review is based on the assumption that vou are buying it.

I'm not sure who this program is aimed at. It performs without apparent problems, but you have to do a loi of preparation work betore you can use it. So perhaps

![](_page_10_Picture_18.jpeg)

It would certainly he a good idea to buy Money Which? from the Consumer Association at the same time. And if money is hinited, then the Which? algorithms would be a better buy, at the end of the day you'd be more likely to have understood what you have submitted to your local (ax office or financial adviser

A.H.

![](_page_10_Picture_386.jpeg)

![](_page_10_Picture_22.jpeg)

![](_page_10_Picture_23.jpeg)

Road Camberles Surrey

Assuming you make correct entries this program gives your currem bank balance, printin and loss account, total debtors did creditors, balance sheet and your 1 AT return figures. And that's the end of the good news It can't left you who owes you mones, let alone how mach 11 how song You'll need your other was of finding this out i.e.  $the$   $n_{\text{analytic}}$   $m_{\text{corr}}$   $m_{\text{avg}}$  are atready using

It's equally chiefess about who you one so manual records for that the You're now doing

duplicale entries and since each entry needs a printer copy buy ing lots of expensive parter. Lach profit and loss heading is coded on the purchase ledger but not on the petty cash  $-\frac{b_0}{b_0}$ prepared to make copieus notes

for your accountant Sale of assets ignores profit or

sout in said or depressing d'alor VAT deduction on vehicles is not accepted = either love the  $14T$ on your commercial vehicles or noie a elsewhere

The total inflexibility of the system make the proto or tosy

figure more inteliable with cash

![](_page_10_Picture_387.jpeg)

and Purchase Ledger **48K Spectrum** £24.95 each

Sales Ledger

![](_page_10_Picture_39.jpeg)

**How to hit the pools** jackpot with

your

Spectrum

WII 1983-84 be vour season for a<br>big win on the football pools?<br>With the new season for a<br>big win on the football pools?<br>This article shows how voucan use<br>a 48K. Spectrum to help you with<br>that win<br>through through the compu

With the new soccer season<br>about to start, David Nowotaik<br>presents three programs for<br>the 48K Spectrum which could<br>help you win a fortune

With the program and data file | tion program, but keeps the data<br>from listing 2 in your computer, | This is now the prediction pro<br>MERGE the program in listing 3 | gram. Start it with GOTO 10; the<br>into it, This effectivel

![](_page_11_Picture_13.jpeg)

The prediction program is<br>menu driven, with three main op-<br>dons

The first abows you to enter<br>results to maintain your data<br>base. To enter results, select op-<br>tion 1 from the main menu, then<br>select the league you require. Alt<br>the teams in that league are<br>shown on the screen. Enter the<br>n

screen is "Any more?" If you<br>want to enter more results from<br>the same division enter yes, other<br>the same division enter yes, other<br>extranding<br>call of the same division of results in<br>your file up to dete for relaability<br>in You will need to have at least<br>four-matches played per team<br>before you can start to predict<br>results<br>Therefore, enter results and<br>save the data only for the first<br>four-weeks of the season, You'll<br>be ready to start predictin

mistakes<br>Then the names are sorted into<br>alphabetical order, and stored in<br>the file. Once you've entered all<br>the names, the program and data<br>is stored on tape for use at the end<br>of the season, when teams are<br>moved between d

REM Lucky Number Generator<br>REM - by David Nowothik 10. 20. JULY, 1983 30 REM 40 REM FLASH 1, "LUCH 50 PRINT AT 5,5; 60 PRINT AT 20,2; How many nur 70 INPUT t IF t<1 OR t>16 OR t<>INT t 80. THEN GO TO 70 DIH 38(55): DIM b\$(%) 90.  $\cdot$  PRINT AT 2,5, 0.K. - H 95 CLS ere they are:"<br>100 FOR 1-1 TO 1 are:" LET S=INT (RND+55)+1<br>IF a\$(g) <>" " THEN GO TO 11 110 150 LET b#(1)=CHR# 9<br>LET a#(g)="x"<br>PRINT AT 4+4,5;9  $130<sub>1</sub>$ 140  $2 + 1.51$  THEN GO TO 2 150 NEXT i: IF t=1 160 50.  $FOR = 1 - TQ$ <br> $FQR = 1 - TQ$ <br> $t-1$ 170 100 ITE BAILIKBS(141) THEN GO TO  $190$ 550 200 LET ZB\*bB(1): LET b\${i}=b\$(  $1 + 11$ 570 |14 国丁 |12 争(14 争 ユ)=2 事 220 NEXT I: NEXT )<br>250 PRINT AT 6,12, Sorted:"  $FOR$   $i = 1$   $TO$ 260 270 PRINT AT 4+1,20,00DE b#(1) 250 NEXT 1 Listing 2 File creation program REM Pools Forecast 10 by David Nowotnik 50 REM 30 REM JUly, 1983 40 **REM** SØ REM File Creation Program  $FQ$  LET  $p = 1$ 70 DIM CS(7,14). DIM 88(130,25)<br>DIM 9(8) DIM PS(12) 3. . . 80 FOR 1=1 TO 12. LET PO(1)=CH NEXT ! RS Ø\* RSET DIVISION" 90 LET 100 FOR 1=1 TO 7: READ 2\$ 110 IF 145 THEN LET ZE=ZE+EB

 $l$  ising  $l - l$  acky number generator 後に乗っ いきょ 灯籠 410 ГОЯ J=1 TO C: FOR A=0 TO Ca 420 LET 9-911) +K: LET Z=9+1 430 IF ağıy)(asiz) Then GO TO 4 50 440 LET ZB\*a\${Z}: LET a\${Z}\*4\${  $y) = LET = 4 + 7y = 24$ 450 NEXT L: NEXT J<br>450 CLS : PRINT AT 2,9; C&(1): L ET dd=4  $A = 70$  FOR  $J = 1$  TO c: IF  $J_1 = 52$  THE<br>N PRINT AT 3:32, as (q  $(1)$  ,  $12$ ): GO TO 490 470 FOR ΤO 480 PRINT RT dd, 18; 8\${Q[1)+J-1,<br>TO 12): LET dd=dd+1<br>490 NEXT J<br>500 PRINT AT 20,3; "Press any Re continue" y to 510 IF INKEYS="" THEN GO TO 510 520 NEXT 1 530 CL5 : PRINT "Place a blank casselte into yourlape recorder. 540 PAUSE 200 558 SAVE "Pools1" LINE 600<br>560 CL5 : PRINT "Program saved) Stop the tape." STOP 570 600 CLS : PRINT AT 5,2;"Footbal t Pool Prediction"; AT 8,2; "Promo<br>tions and Relegations" PAUSE 100. DIM #(2) 610 620 GO SUB 2000 630. NEXT i 640 LET 0=4: GD SUB 4000 650 660 FOR 1=5 TO 6 670 GD 5UB 2000 680 NEXT 1 690 LET 0=7' GO SUB 4000 700 LET pr=2, GO TO 200  $\frac{1}{2}$  ,  $\frac{1}{2}$  ,  $\frac{1}{2}$  ,  $\frac{1}{2}$  ,  $\frac{1}{2}$  ,  $\frac{1}{2}$  ,  $\frac{1}{2}$  ,  $\frac{1}{2}$  ,  $\frac{1}{2}$ THERE is 1000 1010 IF JESIS THEN PRINT AT J+3 28: U:TAB 3:25: 00 TO 1030<br>1020 PRINT AT J+3-6/2,15: U:TAB 1  $2,28$ <br>1030 上巨丁:為事(9.6d) チゴーネ》の名字 **RETURN** 1040  $LET 0=0$ : LET  $\psi$  (1) =q (1+1) =q ( - 8002 1): LET W(2) =q(1+2) -q(1+1)<br>2010 FOR J=0 TO 1<br>3030 FOR J=0 TO 1 FOR  $j=0$  TO 1<br>CLB  $i$  PRINT AT 2, R; c# (3 + J) 2020 GD SUB 3000 2070 IF 1=0 2030 **GO SUB 2500** iao Cerica(i) =za "Nexf"]<br>130 DATA "1st", "2nd", "3rd", "4th<br>, "Scot Prem Div", "Scots 1st Div<br>, "Smots 2nd Div", "Scots 1st Div THEN GO SUB 2500 2500 INPUT "Enter the number of relegated ";nt 140 FOR J=1 TO 8: READ Q(J): NE teams 2510 IF nt+1 OR nt>4 OR nt+>INT XT. DI THÊN GO TO 2500 DATA 1,23,45,69,93,103,117,  $150$ 2520 DIM W\$(nt,12) DIM G(nt)<br>2530 FOR h=1 TO nt  $131$ 200 REM Enter team names 2540 PRINT AT 21,0;"Enter team n  $210$  FOR  $i=1$  TO 7: BORDER  $i:$  LET  $c = q$  (i+1) -q (i): IF pr=2 THEN 00 : h UMBRF 2550 INPUT *I.* エデ エイエーロタ エンサイスナラン FD 400 220 CLS : PRINT AT 2,9; c\$[1]; AT THEN GO TO 2550 OR Z () INT Z 20,2,  $\overline{P}$   $\overline{E}$ nter the l<br>PRINT "(";c; 2360 LET 0(h)=z: NEXT h<br>2570 PRINT AT 21,0;"Tea the team names" PRINT AT 21,07"Team numbers<br>";: FOR h=1 TO nt: PRINT 9"<br>";: NEXT h: PRINT "OK?" 84 전 「主催者弟多】 250 FOR J=1 TO C<br>250 GO SUB 1000 あてま h)," "; NEXT b; PRINT BRINT AT<br>2550 IF INKEY\$="n" THEN PRINT AT 560<br>21,07..<sub>.</sub> **270 NEXT** 280 PRINT AT 20,0;" IS. - もわえる **GO TO 2500**  $O_sK_a$ ? (y/n) IF INKEYS (3"U" THEN GO TO 2 2590 290 LET Z#=INKEY#:<br>N GO TO 290 江戸 2事="" 丁目巴 580 **RETURN** 2595 300 IF 28="9" OR  $Z = M'Y''$ 2600 DIH AUDIJ THEN GO FOR h=1 TO nt<br>PRINT AT 21,0; "Enter number 2610 TO 400 2620 ZS="D" OR ZS\*"N" 310 IF. THEN GO Promoted teams" то зза s of 2630 INPUT Z: IF Z<1 -08 Z>W(1+j) 320 GO TO 290 OR IKXINT I THEN GO TO 2630 330 PRINT AT 20,3;"Enter the te 2640 LET V (h) = z: NEXT h thè team name, am number and  $\bullet$ 2650 PRINT AT 21,0;  $99$  to stop" £. 187, 23, 01 "Te 340 INPUT J: IF J=99 THEN GO TO FOR h=1 TO nt am numbers are Deep  $\mathbb{E} \mathcal{A} \rightarrow \mathcal{A}$ 400 350 IF JOR JOE OR JOINT J<br>HEN GO TÓ 340 NEXT b: PRINT T "DK?"  $INKEY$=""$ 2660 IF. THEN PRINT AT 360 GO 200 1000 009<br>21,0;", GO TO 2500 370 GO TO 340 400 CLS : PRINT "Sorting into 2670 IF INKEY # 4 > "y" THEN GO TO 2 (phabelical order",,,TAB 12;

HOME COMPUTING WEEKLY 30 August 1983 Page 13

560 2680 FOR h=1 TO nt 2590 LET Z#=#\${q(i)+g{b}-1)<br>2700 LET ##{q(i)+g(b)-1)=&#{q(i+ 2) +v (b) -2) LET a\${q(i+1)+v(b)-1)=z\$<br>NEXT b 2710 LET a720 | 2730 **RETURN** 3000 FOR K=1 TO # (J+1) 3010 IF KK=W(1+j)/2 THEN PRINT A  $T$  k+3, 0; k; TAB 3, a\$ (q (1+j) +k-1,  $\mathbf T$ 3020 PRINT AT 3+X-# (1+1)/2,16;k, ЭӨЗӨ НЕХТ 3040 RETURN 4000 CLS : PRINT RT 2,9; (\$10)<br>4010 LET 1=0; LET J=0: GO SUB 30 00 LET C=q(i+1)-q(i)<br>4020 INPUT "Enter the number of  $P$ ; nc changes 4030 IF DOWN THEN RETURE 4040 IF NESE THEN GO TO 4030<br>4050 FOR h=1 TO nc<br>4050 PRINT AT 21,0, Enter number team removed ΟF 4070 INPUT tr. IF tril OR trac T HEN GO TO 4070 4060 PRINT AT 21,0; "Enter the na me of the new team 4090 LET J=17. GO SUB 1000<br>1100 NEXT h 4110 PAUSE 100 **1120 RETURN** Listing  $3$  — Prediction program 10 REM Pools Forecast 20 REM by David Nowotnik 30 REM JÚLY, 1983 40 REM SØ REM Main Program **60 REM** 70 DIM P#(31) 80 BORDER 1: INK 0: PRPER 6: Ю LS 90 PRINT AT 3,2; PAPER 3;" PO OTBALL POOL FORECASTER 100 PRINT AT 6,5; "Select:" 1. results Enter. 120 PRINT AT 12,8; PAPER 4;" 2. 戸口と生じるふえます。 130 PRINT AT 14,8; PAPER 6;" э. Save file 140 PRINT AT 18,2, FLASH 1;"<br>Press 1, 2, or 3  $Press 1, 2, 0f$ 150 REM 200 GD 5UB 250  $210$  IF  $Z=11$ " THEN GO SUB 500 ZIE"2" THEN GO SUB 2000 220 IF

 $+10$  PRINT AT 18,2; "Home team =<br>"; a # (k+ht-1, TO 12)<br>420 INPUT "Enter away team numb<br>er = : 11: IF = 1:1 OR = 12m OR at=h L OR at OINT At THEN OO TO 420 **RUBU TEBE =** Maaso **FU** 430 PRINT k+at-1, TO 12)<br>448 LET htmht+k-1: LET atwat+k-1 **Contract Contract Contract Contract** 460 PRINT AT 18,0;: FOR J=1 TO 4: PRINT P\$;<br>470 NEXT J **480 RETURN 490 REM** SBO REM Enter results 510 CLS : PRINT PAPER 2; INK 6; Enter match Results P.E. 520 00 5UB 300<br>530 INPUT SOO INPUT " Enter score " " " "<br>IF LEN 2#()2 THEN 00 TO 530 540 LET X-CODE 28-48: LET V-COD<br>E 29(2)-48: IF X(0 OR X)9 OR V(0 OR Y'S THEN GO TO 530 maxam maya m **BBO PRINT " SCOFE =** Is this O.K? (y/n)" 560 GO SUB 260: IF IS="n" THEN GO TO 630 570 IF ZB()"U" THEN GO TO 868<br>580 For 1=21 TO 13 STEP -1: LET AB(ht,i+3)=aB(ht,i), LET aB(at)<br>i+3)=aB(at,i); NEXT i T690 LETTJálók,13) ACHAB at: LET<br>as(at,13)=CHAB ht<br>T600 LETTJas(ht,14)="H": LET as(a  $t/141 =$ "A" 610 LET X9=CHR\$ (16+X+y); LET &<br>(ht,15)=x\$; LET a\$(at,15)=x\$<br>620 GO 5UB 460; PRINT AT 18,10; 610 LET X#=CHR#<br>#(ht,15)=X#: LET "Result Stored": GO TO 840<br>630 GO SUB 460: PRINT AT 18,8;" Result not stored" 640 PRINT AT 20,6; Any more? (9  $n + n$ 650 GO SUB 260: IF 25="n" THEN RETURN 660 IF 23()"y" THEN GO TO 650 670 GD SUB 460: GO SUB 400 680 GO TO 530 690 REM 700 **REM** REM Results Forecaster 2000. DIM #\$(110) CL3 910≟ 2020 PRINT AT 8,3, PAPER 1, **INK** Results Forecasier 2030 PRINT AT 18,3, first enter coupon matches": PAUSE 200 PAUSE 200 -1 = 1 2050 GO SUB 340 2055 IF tot\*0 THEN GO TO 2080 2060 FOR 1=1 TO total: IF HE SAR

```
230 IF ZA - 3" THEN GO TO 3000
                                                                               IMEN GO
                                              CHRS ht OR ws(1)=CHRS at
                                              SUB 460: PRINT AT 18,4; "One tea
 250 REM SUbroutines<br>260 IF INKEY$()"" THEN 00 TO 26
                                                GO SUB 460: GO TO 2130
                                              2070 NEXT : ..
                                                                  Is this O.K.7 (M/
 270 IF INKEYS="" THEN GO TO 270
                                              0.3.15
 280 LET ZA*IŃKÉYA: LET Z=CODE z
                                              2090 GO SUB 250: IF I$="D" THEN
m −45
                                               GO TO 2050
 290
      CONTRACTOR
                                               2100 IP 2842 "U" THEN GO TO 2090<br>2110 LET tot-tot-1: LET W&ftot+2
 GOO FREME ME SAPATE
                                               -1)=CHR# ht; LET ##(tot+2)=CHR#
 010 PRINT : FOR 1-1 TO 7:<br>11TAB 4750(1): NEXT 1
                                  PRINT
                                               ≞
                                               2120 IF tot=55 THEN GO TO 2500
 320 PRINT AT 20,4; Press 1
                                   -10 Z
                                               2130 GO SUB 460: PRINT AT 18,2,"
\blacksquare\overline{N}) ioi
                                               That was match no.
 330 GO SUB 250: IF 241 OR 297 T
                                               2140 PRINT "Any more from this t
HEN GO TO 330
SOS LET (=2)<br>340 CLS : LET L=9(t): LET L=9(t)<br>+1)-1; LET B=1+1-h<br>-350 PRINT AT 2,2; Enter team( 1)<br>-350 FOR 1=1, TO B=0 pp ref of 1.0
                                               eague? (y/n)
                                               R160 WW SUB 260: IF Z$="y" THEN
                                               GO SUB 460: GO SUB 400:
                                                                              GO TO 20
                                               60
                                               2160 IF Z$<>"n" THEN GO TO 2150
                                               2170 LET (=t+1: IF 1>7 THEN GO T
                                               D 2200
 370 IF AREAS THEN PRINT AT $43
-8;I;TAB"3;B@Ti+K-1, TO 19); GO<br>TO 390
                                               2180 GO TO 2050
                                               2200 GO SUB 460: PRINT AT 18,3,
                                               FLASH 1;" Error ")
                                               PLASH 1;" Error "; FLASH 0,<br>ere are no more", leagues!"
                                                                                    ∴th
 380 PRINT AT 1+3-m/2,16;1;TAB 1
9:8$(:+k-1, TO 12)<br>390 NEXT<br>400 INPUT "Enter Home term nomb
                                               2210 PAUSE 200: PRINT PAPER 4;"
                                                        Redo from the start
                                               2220 PAUSE 200: RETURN
er ";ht: IF ht<1 OR ht>a THEN GO
                                               2500 CLS : PRINT AT 5,6; "All mat
 TO 489
```
entered" ches 2790 RETURN PRINT AT 10,1;" **Take** 5 ・髪わえ 2510 3000 CLS . PRINT AT 2,2, "Save th le I lock into<sup>n</sup><br>Sasa point " e program and data"<br>3010 SAVE "pools" LINE 10 2520 **PRINT** 地球 化对链形式电压 **PSCC** 3010 SAVE  $_{\rm H}$ 3020 CLS . PRINT<br>That's it": STOP PRINT AT  $4,7,10.8.$ 2530 DIM \${55}  $FOR$   $1 = 1$   $TO$   $SS$ 2540 DIM U(2), DIM 0(2): LET 0(1 2550  $=$  CDDE  $\#$   $=$   $(2 + i - 1)$  ; LET  $0$   $(2)$  = CODE 青年 (1543) 2560 FOR J=1 TO 2: LET U(J)=CODE<br>\_a\$(0(J),25): NEXT J<br>2570 LET Pb=(U(1)-U(2))/(U(1)+U( 4000>LET SC=CODE a\$(o(k), 1+2)<br>4010 LET h9=INT (sc/16) LET a9= 4010 LET h9=INT (SC/16)  $211 + 2$ LET PC=0<br>FOR K=1 TO 2 2580 sc-hg±16 8590 THEN LET OI\*1.2  $hg$ >ag **IF** 4020 IF AS CAS THEN LET OS == 1 2595  $\mathbf{E} = \mathbf{E}$ 4030  $J=13$  TO 22 STEP 3 IF haves THEN LET DIED **FOR** 2600 4040. 4050 LET Pd={v(k)-CODE as(CODE a<br>a(o(k), J), 25))/(u(k)+CODE as(COD<br>E as(0(k), J), 25))<br>4060 IF as(o(k), J+2)="A" THEN LE 2610 **REM** GO SUB 4000 2620 NEXT J: NEXT K<br>LET \$ (1) =ABS (pb+(pc/8)) 2630 2640 2650 NEXT 1  $Pd = -Pd$ **DIM 9\$(55)** 4070 LET pd=pd+,2 2660 **CLS** 4080 LET COFF=01-Pd 2670 2680 PRINT "The top 20 possible ABOB IF K=1 AND as (O (K), J+2) ="A"<br>OR K=2 AND as (O (K), J+2) ="H" THE draws are.  $FOR$   $i = 1$   $TO$   $20$ 2690 N LET COFF=-COFF<br>4100 LET PC=PC+COFF  $LET = 10$ 2700 FOR J=1 TO 55<br>IF 5(j) <z AND 9\$(j)="<br>T y=j (let 2=8(j) 4110 RETURN 2710  $"$  THE 8720 N LET V=V<br>2730 NEXT **LET** 2748 LET 9\$(9)="0"<br>2758 PRINT 9, TAB 3; 8\$(CODE 8\$(2\*)<br>9-1), TO 12), 8\$(CODE 9\$(2\*9), TO<br>12); (INT (1000\*s(9)))/1000 2760 NEXT - 4 2770 IF INKEY\$ = " THEN GO TO 277 2760 IF INKEYS="C" THEN COPY

![](_page_14_Picture_2.jpeg)

HOME COMPUTING WEEKLY 30 August 1983 Page 15

FOR OTHER CRAZY PRICES SEND S.A.E. FOR FULL PRICE LIST<br>PLEASE MAKE CHEQUES/POS PAYABLE TO:

PARCO ELECTRICS<br>4 DORSET PLACE, NEW STREET,<br>HONITON, DEVON. EX14 8QS.<br>TELEPHONE HONITON (0404) 44425

![](_page_15_Picture_180.jpeg)

All orders over £25 receive a £1 gift voucher!

TEXAS CC40 COMPUTER £179.95<br>PLUS MANY MORE PROGRAMMES<br>Remember1 There are no extra charges at Galaxy<br>All prices include VAT and postage, Send SE for full list. Send<br>cheque with order or phone of use Barciayeard or Access.

![](_page_15_Picture_181.jpeg)

New Tl-user Magazine

![](_page_15_Picture_10.jpeg)

60 High Street, Maidstone Kent (0622) 682575 & 679265

![](_page_15_Picture_12.jpeg)

## **COMMODORE 64 PROGRAMMING**

# The easy way to sprite-ly

Create sprites on your Com- **10 YOOFCIMMING** Sprite Mapper program which can also be used to design user defined characters.

When you are ready to use the program first change the screen to the background colours you. will use with the sprite, then  $RLN$ the program.

During sprite creation a sprile will be used to demonstrate the actual appearance. So initially you are asked to define sprite size and colours

li How Is works فمنطولها فيبتها ≈plaw JOIL 430 draw gridly 500-600 get charact **Residence** 700-1020 determine\_k#i action accordingly I IDI-1270 POKE your data (iii) streen and demonstration sprile: ISIN-1620 prim out databan

Sprites are one of the features that make the Commodore 64 so popular. David Rees' Mapper makes them simple to construct

![](_page_16_Picture_271.jpeg)

The display then switches to a gnd of 24 by 21 or, in multicolour, 12 by 21.

A cursor showing your drawing position can be moved in any direction using the cursor keys.

To draw simply press the number of the colour chosen. It will then fill the space on the grid and the demonstration sprite. Safeguards are provided so that the cursor does not move off the grid or draw the wrong colour

When you have finished press. E. Colour and byte data will film the screen in the format of the sprite (reading across, then down).

As data fills the whole screen, after you have noted the figures press any key to end, as READY will appear and the screen will seroil up, bianking out data

All lines containing Commodore's special characters have a REMark before them giving the details in case they are difficult to recognise

70 IF ASCO "N" THEN 50 80 INPUT"EXPANDED-X ".A\$  $90 \times 9$  IF  $85^{\circ}$  . THEN  $X = 1.6010119$ I BU IF HECOMM THEN 89 110 INPLT EXPANDED-Y '.A\$ 120 Y=0: IF A\$="Y" THEN Y=1 00T0140 130 IF R\$KO"N" THEN 110 140 INPUT LULOUR 1", 01 150 IF FO FHEN 200 160 INPUT COLOUR 2", C2 170 INPUT "LLOUR 3" 180 FOVE +37,02 POKEV+38,03 200 POKEY+39, C1 210 POKEY, 232 PCKEY+1, 60 LLO POKEY+28, A POKEY+29, X PUFE, +23 % 239 FORN=07062 POKE16520+N.0 NE TH <40 PukEV+21,1 250 FCRE2040.255 299 REM\*[C\_5]...[BLK] 300 PRINT'N ." SPRITE MHFFERE' 309 REMALRYS UNJ 310 FORN=UTGES FRINT # > HEAT PRINT 318 REM#CRYS ONJEBLK1. CRVS OFFIECYNI.. [BLK] 319 REM#LRVS ON]. LRVS OFF} 320 A\$\*"\$ PALLETTERILLER 5 330 IFAC>1THENS50 318 REMAIR / BULLELL 1. LRVS OFFICOYNI.. LBLKI **BLU REMALRVS ONI. (RVS DEFI** 340 R\$= " 20 Paul and an analysis and adult and P" 350 FORN=0T020 PRINTP\$ NEXT 359 REM#IR\*S JNJ 360 FORN#0T025 PRINT"# "; NEXT PRINT 370 POKE646.CL 399 REMWIHOMED...ICRSR IWH...21LURSR LMT...3 **ALBRAICACHE IN TSPRITE"** 460 PRINT"S", 409 REM\*(CRSR DWN..2] 410 PRINT"AN , , 'FRESE' 420 PRINT ... E FOR" 430 PRINT, .. "END. " 500 XX=0 YY=0 L=1108 510 LL=L+XX+47\*40 520 IFR\$<>""THENZ=20 530 POKELL, 255AND(PEEK(LL)+128)

540 FORT=0TOZ NEXT 550 POKELL, 255AND (PEEK (LL) +123. 560 FORT=0T0Z NEXT 570 Z=180 GETA\$ IFA\$=""THEN520 560 60SUB700 590 IFE=1THEN.SUM 600 60T0510 699 REM#CCRSR RGT] `ØØ IFA≴C '∥l'IHENZUØ .10 AK-XX+1+A IFXX223THENXX=23-A 720 RETURN 729 REMWICRSR LFTI 750 IFASK>"N"THENZED. 740 XX=XX-1-A IF we otherly, ad 750 RETURN 759 REM#CCRSR DWNJ 760 IFA\$<> M'THEN790

HOME COMPUTING WEEKLY 30 August 1983 Fage .

## **COMMODORE 64 PROGRAMMING**

![](_page_17_Picture_43.jpeg)

**HOME COMPUTING WEEKLY-ON SALE** EVERY TUESDAY. MAKE SURE OF YOUR **SEPTEMBER COPIES NOW!** 

![](_page_17_Picture_3.jpeg)

Britain's liveliest weekly for home computer users has thousands of pounds of prizes to be won in its September issues. Each competition has prizes worth at least £1,000.

And September is top value month for Home Computing Weekly readers. Each issue will have **extra pages** packed with information and quality games listings to type in. All this costs the readers the same as usual: Just 38p!

Page 18 HOME COMPUTING WEEKLY 30 August 1983

### **SOFTWARE REVIEWS**

#### **Subs Jupiter Ace** plus 16K **£6.50**

JRS, 15 Wayside Avenue, Worthing, Sussex BN13 3JJ

Full marks (well almost<sup>1</sup>) for a really imaginative opening sequence of aquatic graphics, designed to establish the submarine location of the subsequent action, although perhaps it was not such a good idea to repeat it before every game

There is nothing to tell you how to start the game (press any key, actually) and if you do nothing the super graphics just  $go \text{ on } ...$  and  $on...$  and  $on!$ 

The game? "Destroy the enemy ships with your forpedoes.

but beware of depth charges, says the blurb and says it all.

There is only one playing speed  $-$  sub-aqua moderato  $$ and the sound background just goes on regardless of the zaps, which one should be signalled somehow audibly as well as visually

Still, it's quite a pleasant game with some claims to originality, which is certainly a plus It's good for find an application which is not simply a straightforward translation into Forth of the old familiar munchipakvaders stuff

![](_page_18_Picture_469.jpeg)

╈╺╈╺╈╾

G.M.

#### **Tank Atak** Commodore 64 plus Joystick £9.20

Supersoft, Winchester House, Canning Road, Wealdstone, Middlesex HAS TSJ

Tank Atak is a version of the arcade favourite Battlezone, adapted for the 64 and with many of the features of the original

A distant mountain range can be seen through a tanks gun sights. The cross hairs can be moved using the joystick to aim. at the enemy vehicles. Only a direct hit on the turrels of the enemy tanks when they are in range will descroy them.

Enemy forces come in four types. The basic enemy is a green tank which will attempt to run for cover before turning to fire-Blue command tanks will come straight as you, and must be hit quickly. Each of these is accom-, partied by a harmless reconnaissance saucer which is worth bonus points.

Survive en attacks and you go to the next wave, with a chance of hitting the flagship for a large bonus. Sound and graphics are ased to the full n this m. aginative game, which makes aninteresting change from the usual hectic shoot out.

![](_page_18_Picture_470.jpeg)

## Get going with some cction **steititels**

## Test your reactions with this<br>selection of new software

### **Sniper** Dragon-32 plus Joystick £6.50

Sufr Joe's, Business Centre, Claughton Road, Birkenhead, Merseyarde

This rape offers a high res apart ment bioch with largets popp ing up at the windows You, the spiper, are armed with a joystick controlled gunsight and lake potshors. You lose lives if you miss within the time limit for each target

There are two major drawbacks to this game. Firstly, the so-called "smart" targets are disappointing blobs An "ult mate ' version (to quote the biurh) might sarely be expected to have something more realistic or interesting

Secondly, the control of the gunsight, although smooth was a bulle too slippery it was the same sensation as trying to control the little ball in one of those band-held puzzles which rolls around and never quite goes where you want it to Perhaps with a seif-centering joystick I might have done better.

At the start you are given the choice of novice or expert and at the end you are given an assessment - quite amusing at times.

On the whole I found it very frustrating and unrewarding What looked like an didully good graphic presentation failed to create any interest **At a** 

![](_page_18_Picture_471.jpeg)

TI-99/4A £4.99 Pasesoft, 213-215 Market Street, Hyde, Cheshire

**Persuc/Biltz** 

Persec, not to be confused with the T1 cartridge called Parsec is a game in which you have to de tend the earth from an alien in

An invader intent on destroyvasion ing earth and ail in his way, randomly moves to the left and right firing at earth and your base as he proceeds down the screen Zap him and his followers to score and beat the invasion

If an invader lands I think the earth is destroyed. But how effective this is I cannot say, as the program crashes at this point Blitz (screen title Alien Sabotage) is yet another game on the destruction theme. As a pilot of a crippled aiten craft it is your

task to clear a landing strip in a built up area in order to land safely. By using two keys alierpaiely to fire I was able to land

every time The screen playing instructions

for both games are clear and concive. Screen display and sound are good but I lost interest in both games as there is no in crease in degree of difficulty and pury became repetitions.

instructions playability graphies value for money

50% 70%  $50%$ 

**THE SE** 

**QSMs** 

#### **Slap Dab VIC-20 EG**

Anirog, 8 High St, Horley, Surrey

In the constant search for the scenarios, programmers seem to have seized on almost any type of plot. One of the recent types in volves the act of painting in some form.

In simple terms, you control a hthe man and try to paint a square area of the screen. This area is surrounded by a border apart from a gate where you refill your paint supply What could be simpler? Or is if<sup>7</sup> The act of painting disturbs woodworms which run after the man

worms And so you go on until you run out of lives

This is a nice original game will good graphics and sufficiently difficult to satisfy anyone. The price is right and I recommend this game. as a good buy A.W.

![](_page_18_Picture_472.jpeg)

Fortunately, they can only move on the painted areas, which means that with a little skill you can evade them As you complete a screen, a new one appears with nastier

## **ANIROG**

**3D TIME TREK** 

## **SOFTWARE**

#### as a if gainers. Trabini det  $3 + 171$ Fig. P. Links na strale quilla a ripe de décide la

**WC 20** 18月 03.16 COMMODORE 44 05-16

#### ΧΕΝΟ Π

An EXPANDED District presented in a tage-b action partner ipace. machined that when had polarist расней выряв

17.00

#### VIC 20 1600

**DOTMAN** 

Gin thrust are you all. Then  $= 21.1391111$ und & m VIC 20 uneap Ed 98 地理机

#### **CRAWLER**

lot wattern if we paste

**VIC 39 Vortal Ch 39** 

# **IGEONS**

m a

## KRAZY KONG

直追

ILAP DAB

# **MINI-KONG**

For unit XP1 om the writer of Keazy Kong  $16x + 40 + 1 = 04$ comes ine equal vibri larwonder in the managed is am so multi-reference the control of the a psyanded Bu.  $-4a^{2}$   $-4b$  $E^{-1}$ widen throughoutes added. we knis oral and  $\mathbb{R}^{n}$   $\mathbb{R}^{n}$  and  $\mathbb{K}_{\mathbb{N}}$  in , let bacound in preser union

**VHC 30** UNEXP 45.86

#### **FROGRUN**

Play end of a believe and  $\mathfrak{g}_{1}=\mathfrak{g}_{2}=\mathfrak{e}_{1}\oplus\mathfrak{e}_{2}\oplus\mathfrak{e}_{3}$  $\mathbf{r}_1$ **In** ade smeezer. A street set - ags  $40 - 44$  $-1$ 

**ALL ALL Inc. M.** Stone CS 26 49.75 **MACLAIRE NA ABL 04.99** 18.75 **M INODOMNOS CUM** 

**ZOK & KINGDOM** 68.20  $-0.30$ - 49.96 149.

**TINY TOT'S SEVEN APROVING Barriot Mar 400 FA 95 VIC 38** United Clients まき あいしょう

![](_page_19_Picture_27.jpeg)

ABDUCT

-#4C 기

COMMODORE - BBC - SPECTRUM - DRAGON 32 ORIC - Disc Drivet - Princers Memory Add one and the best selection of software and books. **# HIGH STREET, HORLEY, SURREY** 

RT S

29 WEST HILL DARTFORD, KENT. DARTFORD (0322) 92518

#### TRADE ENQUIRIES WELCOME, **GENEROUS DISCOUNT** 24 HR CREDIT CARD BALES HORLEY (02134) 5083 PAYMENT BY CHEQUE, P O., ACCESS VISA **ANIROG SOFTWARE U KIGH STREET NORLEY, BURREY**

Overseas 50p post & packaging

## **CALIFORNIA GOLD RUSH**

![](_page_19_Picture_33.jpeg)

THIS here's Prospector Jake, I sure am havin' one helluva time tryin' to peg my claim with them Injuns a hoot-in' and a hollerin' all over this here territory.

Can YOU help Jake oeg his claim, dodge the

![](_page_19_Picture_36.jpeg)

Allow it to form any words using

arrows, avoid the tomahawks, n' plant his Dynamite ? . . You CAN !!

> YIPPEE... You need all your skill & CALIFORNIA GOLD RUSH...NOW

for COM 64, Spectrum 48, & Dragon

Amazing Arcade Action for £7.95 incl.

**SPECIAL OFFER: Order California Gold Rush NOW** and get a 10 game cassette ABSOLUTELY FREE

![](_page_19_Picture_43.jpeg)

simple commands, full step by step instructions are included

Only £32.00 ( $+E1.00$  for demo cassette) Or why not allow your ZX computer to play you MUSIC/GUNSHOTS/LASER ZAPS/ETC/ETC.

ULTI DOUND UENERATOR IS what its name implies. Many sounds are possible  $-$  all from easy to use commands as explained in the instructions. Only £24,50  $(+ £1.00$  for demo cassette) BOTH THE ABOVE UNITS ARE CASED.

![](_page_19_Picture_343.jpeg)

Page 20 HOME COMPUTING WEEKLY 30 August 1983

## **VIC-20 PROGRAM**

ill ariablei **Great Zi**r VI.V3 music volui T 22 constant **JS left side of course marks** N number of course soutions<br>H number of cleanants of gS<br>K keyboard PEEK-heations M 8 constant for keys **R** scReewstan  $W 20$  comptant GM, GS areas in the *Pricourse grand* **D.S. SYDNESSIE Paradical Company of Alberta** Das consometersions <u>longsorar</u> C man's colour map locatif L man's screen Location **COMPAGNATI** 7. one constant Y Y position of me O fac right of course issus(an). 1.96.复収 **BOINGERIN** T% number callags constant F<sup>o</sup> skip line constants A%, B%, E%, D% parts of man A,I, AS temporary variable temporary was able в

The object of Slalom is to guide your skier down the slope, skiing around flags to the finish

Colliding with flags yields penalty points, as does going around flags in the wrong direction. If you crash three times into the flags, arrows or the markers at the side of the slope you get driven to hospital in an am bulance

The game has seven skill levels. high resolution colour graphics and sound, plays music, and (if REMS are removed) fits on a basic 3-5K VIC-20

The game is in two parts. It is best to save the programs on tape.

## Ski to d victory tune...or to a waiting ambulance

Slalom packs a lot into the unexpanded VIC-20, thanks to<br>the way Mike Roberts has<br>written his two-part program.<br>There's seven skill levels, hi-res<br>graphics, sound and music

![](_page_20_Picture_219.jpeg)

memory, then loads and runs the second program, Line 10 of program 1 checks to see if all 160 items of data have been typed in correctly as otherwise it can be hard to detect errors in lines and unes of data

Part two is the actual game. The skier is guided by using the INST/DLL key to move right, and the left arrow key to move left. If no key is pressed then the man will travel in a straight line. down the slope

You must go around the posts in the direction of the arrows or 10 penalty points are added to your score. Points are also deducted for a bad start or finish

When the game starts you are given the option of seeing the course and then that of changing it for another course.

and Happy sking remember there is always an ambulance waiting to carry your body off for some other mug to try his skill on the slopes!

#### How It works  $($ part  $1)$

**JSIC**  $+5$ acund 2 ved GW

 $\approx 150$ 

![](_page_20_Picture_220.jpeg)

500<del>-6</del>20 ambukan

HOME COMPUTING WEEKLY 30 August 1983 Page 21

![](_page_21_Picture_128.jpeg)

![](_page_21_Picture_129.jpeg)

![](_page_21_Picture_2.jpeg)

#### **AVAILABLE NOW**

for ZN81 16K Spectrum 48K **Dragon**  $Com.64$ 

PURCHASE LEDGER... handles up to 100ac's invoices, payments, VAT handling & analysis. Selectable print options.

**SALES LEDGER......** spec as Purchase Ldgr **COMBINED DATABASE fully definable, vast** Spreadsheet storage, rapid calcs,

MICROLYMPICS 1.... ea. cont 10 action MICROLYMPICS 2..... games: Selection of

standards (p-man etc) plus new amazing games.

Terrific Value.

ALL TAPES COME WITH FREE BACK UP **TAPE IN PRESENTATION BOX** 

SINCLAIR SPECTRUM COM. 64. DRACON 2X81, 16K £12.95 £9.95 48K

Elease rush me \_\_\_\_\_

POTAL SUM INCEUDED L. ... Nattitu Picase make cheques and P/Opayable to ANIK MICROSYSTEMS Address **WINDSCROPT OF BELLINGE** NORTHAMPTON:

#### **EDITORIAL ASSISTANT**

![](_page_21_Picture_14.jpeg)

Due to promotion, Computing Today is seeking an Editorial Assistant. The person we are looking for is an accurate worker with a sense of humour who will be able to maintain the high standards of the magazine while keeping to deadlines. Knowledge of program assessment, development and debugging is required, both in BASIC and machine code/assembly language (preferably for the Z80 and/or 6502). Applicants should be able to express themselves in English but no journalistic experience is necessary: training in technical journalism will be provided.

Familiarity with other languages, particularly Pascal and FORTH, would be an advantage, as would a general knowledge of electronics.

Salary is negotiable depending on age and experience. All applications will be treated in strictest confidence, To apply, send a CV to: CT Vacancy, Ron Harris, Managing Editor, Argus Specialist Publications Ltd, 145 Charing Cross Road, London WC2H OEE.

Page 22 HOME COMPUTING WEEKLY 30 August 1983

### **SOFTWARE REVIEWS**

Adventures past and *<u>Future</u>* 

Times change, but adventures seem to go on for ever. Here our intrepid reviewers set off into time and space in search of star ratings for you

#### smugglers **Cave 48K Spectrum** £6.95

Quicksilva, 13 Palmerston Road, Southampton SO1 1LL

With a Yo ho ho, it's away we go to the Cornish coast in 1753 where, as a revenue officer, you are searching the caves for the treasure of Captain Blackbeard.

It is much the same format as most adventures on the market nowadays - the screen is split with a drawing, in this case a line sketch, at the top and the instructions at the bottom

The English is the classic Robert Newton style with lots of Ee's and 'baints and whilst the problems are not too difficult.

> **Xadom** 48K Spectrum

£6.95

certainly set you thinking I must point out though, that in the limited time. I only got a little way into the game

The response time to commands was good, no doubt because of the machine code, and didn't leave you waiting around while the machine thought about it.

For anyone who likes adventure, this is a game that they will certainly enjoy, though the articles seem to be set in the same place each time, so once solved, the game is easy to run through again Sull, very enjoyable while №.В. It 12515

![](_page_22_Picture_475.jpeg)

![](_page_22_Picture_12.jpeg)

Portcuitis, which defies all artempts to climb or tunnel under, The program uses a very friendly style from the moment it  $\frac{15 \text{ run}}{11 \text{ a}$ sks for your name so that it can speak to you on a more personal level, and gives

![](_page_22_Picture_14.jpeg)

Level 9 Computing, 229 Hughenden Road, High Wycombe, Bucks HP13 5PG

This has to be the bargain of the

If you are an adventurer, year chances are that you will have ventured into the father cave of them all, Colossal Cave. As the name suggests, this is a recreation of that same adventure game - but whereas the original was a 64K Fortran program, this if for the 32K Atari.

Nevertheless, it is as far as I can teil a near perfect copy of the

£9.99

ASP Software, 145 Charing

Cross Road, London WC2

 $I$  love  $A$ dventure, but  $I'$ m a rab-

 $b_H - u$ nless it's someone else's

gestions are invariably brilliantly

This is a text only Adventure

and, excepting Help, Quit and

Jnventory, requires two word

The screen describes Location.

Visible Objects and Obvious Ex-

ns, hinting Invisible or Unob.

vious ones tou are carrying and

 $wearing$  nothing  $\frac{1}{t}$  hope  $\frac{1}{t}$ 

Starting outside a Massive

correct

commands.

doesn I rain

#### original, with the added bonus of as extra 70 rooms at the endgame.

You start the game near a well house, and from there you must set out to try and find the treasures and bring them back

You get a full instruction book, and an envelope for a reply to one question if you get

The game responds quickly stuck and is (for once) nearly free of speiling mistakes. If adventures are your game, then this is your adventure - at an incredible

M.F.

![](_page_22_Picture_476.jpeg)

bemon Knight **48K Spectrum** 

arict.

and foced in the only available direction, you are soon wandering dusty paths, and rotting rubbish  $-$  this is not a clean<br>adventure  $-$  collecting items to kili the Demon Knight and rescue the inevitable Princess. Female players note mandatory sex change

game, where my uninvited sug-Help occasionally gives cryptic clues  $F x$ its seem (note the word) to allow forward or back Reaching Location 5, which anparently only backtracts. I spent considerable time, staggering between One and Five, using all objects and my clearly putted in-

![](_page_22_Picture_477.jpeg)

![](_page_22_Picture_31.jpeg)

![](_page_22_Picture_32.jpeg)

Since it's written entirely in machine code, there are a large number of locations and the response of the computer is very

tensive, and there are some areas where you must choose only one of a suggested pair of responses You tend to make your mistakes only once - it's no fun being a The clues range from the obfrog! vious to the subtle and I'm reliable informed that there is a fiendishly difficult maze near the finish of the game The screen display is attractive and uncluttered with a good use

 $D.C.$ 

 $80%$ 

90%

 $R.2$ 

 $85^{op}$ 

HOME COMPUTING WEEKLY 30 August 1983 Page 23

instructions

value for money

大"大"大"大

playabihty

graphics

![](_page_23_Picture_0.jpeg)

![](_page_23_Figure_1.jpeg)

## $2 \wedge 3$  pectrum **FROGGY 16K or 48K**

onto logs and turlies in

![](_page_23_Picture_4.jpeg)

## **Eyes down... for a game** of computer bingo How it works **and the company's company**

100-160 fill b array 200-270 main title variable: 500-520 increment (19) numbers between 1 and 3, so<br>(9) numbers between 1 and 3, so<br>(lotal equals 15, This sets the original of numbers in each col-1600-1260 file each extended for what column number for what column numbers  $1270-1440$ . arrange is what  $2000-2150$  print matrix  $2000-2150$  print matrix  $-2000-2150$  print matrix  $-2000-2240$  draw  $9\times 3$  boxe  $-2160-22$ valid hecking later 350 copy card on the 2370-2400 another card?<br>
3000-3120 start the game<br>
heading, and new heading, and number<br>
3150-3190 check for keypres and<br>
3150-3190 check for keypres and<br>
3150-3300 number, print on ing FLASH and BEEP to alert<br>
ing FLASH a heck to see if thouse<br>he call is correct 5000-6130 check<br>5000-5090 check to see in call<br>freed 6000-6130. print headth of the<br>freed freed

Eyes down and look in  $\rightarrow$  here's a<br>program which will allow all the

All the family can join in David<br>Nowotnik's Spectrum bingo<br>program. It produces bingo program. It produces bingo<br>cards as well as 'calling' the<br>numbers. And it's easy to convert for the ZX81

contain two blocks of 15<br>numbers, chosen at random<br>within the constraints set by the<br>requirements of a bingo card.<br>That is, you must have the 15<br>numbers in a matrix of nine col-<br>imms and three rows. There must<br>be at least be at least one number per col-<br>
umn, and numbers are sorted so<br>
that there are five numbers per<br>
Tow<br>
If there is more than one<br>
If there is more than one<br>
Once you have all the cards you<br>
number in a column, they appear<br>

In numerical order down the col-<br>
umn, There are two blocks of numbers per card.<br>
Once the card drawing routine<br>
on the screen is finished, a copy of<br>
it is dumped on the printer to be<br>
used by one player. This can be<br>  $\$ 

Figure  $1 -$  what the bingo cards look like

the numbers available to be called<br>
(1 to 90) are displayed on the<br>
screen<br>
As the game progresses this<br>
acts as a reminder of the numbers<br>
called, as the numbers called will<br>
appear in a different colour.<br>
One member of t the game,

![](_page_24_Picture_238.jpeg)

![](_page_24_Picture_239.jpeg)

Hints on conversion for **ZX81 etc.** 

The program is almost entresy written as one statement per anefor easy convervier. Obviously, the Spectrum commands INK. PAPER, FLASH, and BEEP have to be ommitted as will the high resolution line drawing routine, lines 2160 to 2240.

1. nex 3250 to 3300 cause a corour change in the number display. to indicate which numbers have been called.

This scarried out by POKE ng.

![](_page_24_Picture_240.jpeg)

HOME COMPUTING WEEKLY 30 August 1983 Page 25

1070 IF x>14 OR x (12 THEN GO TO **COBO PRINT "** COMPUTER Bi 1020 ngo"  $1080$  LET a (9) = 15-x 3080 FOR 1=0 TO 8 1098 DIM C(9,3) 3090 FOR 1=1 TO 10<br>3100 PRINT AT 1+2+2, J+3-2; J+1+10<br>3110 NEXT : 1100 FOR  $x=1$  TO 9<br>1110 FOR  $y=2$  TO  $a(t_1)$ S110 NEXT 3120 NEXT 1120 LET  $\in$ (i, j) = INT (RND  $\in$ b(i, 1); 3150 PRINT AT 21.0; INK 6; PAPER  $+ b (i, 2)$ 1, "Press any key-h for house ca 1130 IF J=1 THEN GO TO 1160 lled" 1148 IF C(1,1)=C(1,2) THEN GO TO 3160 LET X1=INKEY 1120 5170 IF X\$\*"" THEN GO TO 3160 1150 IF  $j=3$  AND  $c(i,3) = c(i,2)$  OR<br> $c(i,3) = c(i,1)$  THEN GO TO 1120 SISO PRINT AT 21,0;" 1180 NEXT<br>1170 IF a (1) =1 THEN GO TO 1260<br>1180 FOR j=1 TO a (1) -1<br>1190 FOR x=1 TO a (1) -1 **1160 NEXT** 5190 IF x\*="h" OR x\*="H" THEN GO TO 4008 3200 LET #=INT (RND+90) +1 3210 IF LE(A) "X" THEN GO TO 320 1200 IF C(1, k) (C(1, k+1) THEN GO ø TO 1240 3220 LET t#(m) ="x" 1210 LET  $y=c(i,k)$  $1220$  LET  $C(i, k) = C(i, k+1)$ 3230 PRINT AT 21,4; PAPER 1; INK 1230 LET C(1, K+1) =g 7. The next number is ", FLASH .1, #; FLASH 0, ...<br>3240 BEEP .5,1: BEEP 1,-2: PAUSE 1240 NEXT K 1250 NEXT 1260 NEXT 1 100 FOR 1=3 TO 2 STEP -1 3250 LET d=INT ((a-1)/10): LET V 1270 1260 LET x=0  $-9 - 10 + d$ 3260 LET K=22590+4#2#32+Y N3 1290 FOR J=1 TO 9 3270 POKE K, 150: POKE & +1, 150 1000 IF C(J)1) OO THEN LET X=X+1 **1310 NEXT** 3290 POKE K, 23. POKE K+1, 23 1315 IF X=5 THEN GO TO 1410 1320 FOR K=X TO 4<br>1330 LET Y=INT (RND49) +1<br>1340 IF c(y,1) <>0 THEN GO TO 133 4000 PRINT AT 21,5; FLASH 1; " HO USE CRLLED" 4010 INPUT "A Line or Full house  $4022$  IF x\$(1)="i" OR x\$(1)="i" T 1350 IF c(y,i-1)=0 THEN GO TO 14 øa. 1360 LET  $c(y, i) = c(y, i-1)$ HEN GO TO 4040 4838 IF NOT (x # 11) = "1" OR x # (1) = 1380 LET 6(4) 1-1) =0 1400 IF C(y, 1)=0 THEN GO TO 1330<br>1410 LET C(y, 1)=c(y, 1)<br>1420 LET C(y,1)=0<br>1430 NEXT (y,1)=0 4040 INPUT "Enter card number "; - 吴 雀 4050 POR 1=1 TO LEN ##<br>4060 IF CODE ##(1)<48 OR CODE ##<br>(1)>57 THEN GO TO 4040 **1440 NEXT 1** 4070 NEXT 1 2000 REM print card 2100 FOR 1=1 TO 8<br>2110 FOR 1=1 TO 3<br>2120 IF (11,1)=0 THEN CO TO 2140<br>2130 PRINT AT h+10+1+2+3,3+1;c(1 **4060 LET N=URL N\$** 4090 IF #\*0 OR #30 THEN GO TO 40 40 4100 PRINT AT 21.5;" **Checking**  $\frac{1}{2}$ 140 NEXT 4110 LET 0=1+(0-1)430 4120 LET #in=0 2150 NEXT 4125 IF  $x \pm (1) = "1"$  OR  $x \pm (1) = "1"$  T 2150 FOR 1=1 TO 4 HEN GO TO 5000 2170 PLOT 20, 76-h+80+i+16 4130 FOR 1#1 TO 2 2190 DRAW 216,0 4140 LET == 0<br>4150 FOR J=1 TO 15<br>4160 LET ?=CODE 2\$(U) **2200 NEXT** 2210 FOR J=1 TO 10 2220 PLOT j 624 -4 j 148 -h 650 4170 IF t\$(r)="X" THEN LET B=8+1 2250 DRAW 0, -48 4180 LET U=U+1  $y = 2$  TO 3 2240 NEXT 4190 NEXT 1 2250 FOR

```
IF N=15 THEN LET Win=1
                                        4200
2260 FOR 1=1 TO I
                                        4210 NEXT
     IF Cii, JI=0 THEN GO TO 2290
                                                  -12270
                                        4220 GO 5UB 5000
     L芯T Zま≐スタ+CHR$ C≮i,jj)
2280
                                             IF WIR=0 THEN GO TO 3150
                                        4225
2290
     NEXT
                                        4230 PRINT AT 21.0;"
                                                                     Anothe
2295
     NEXT.
                                          Game?
                                                 (リノれ)
8300-
                                        с
     NEXT.
           D.
                                        4240 IF
                                                 INKEY$="n" OR INKEY$="N"
2310
     COPY
                                         THEN STOP
     LPRINT
2320
                                        4250 IF INKEY *= "" THEN GO TO 424
2330 LPRINT
2340 LPRINT
                                        4260 RUN
2350 LPRINT
                                        5000 FOR i=1 TO 6
2360 CLS
                                             LET #=0
                                        5010
2370 PRINT AT 5,5;"Another Card
                                             FOR.
                                        5015
                                                 J=1 TO 5
(97n) ?"
                                             LET F=CODE == {U}<br>IF t$(f)="x" THEN LET #=#+1
                                        5020.
2380 IF INKEY**"n" OR INKEY**"N"
                                        5030
 THEN GO TO 3000
                                             EET U=U+15040
        INKEYS="U" OR INKEYS="Y"
2390 IF
                                        5050
                                             NEXT.
 THEN GO TO 500
                                             IT S-5 THEN LET win=1
                                        5060
2400 GO TO 2380
                                        5070
                                             NEXT
3000 INK 0: PAPER 4: BORDER 4: C
                                        5080 .
                                             GO SUB 6000
L 5
                                        5090
                                             GO TO 3150
3010 PRINT AT 10,9:"COMPUTER BIN
                                        6000 IF win=1 THEN GO TO 6100
GO ''
                                        6010 PRINT AT 21,0,
                                                                         IJг
1020 PRINT AT 15,1; PAPER 2; INK
                                        ong Call
 \mathbf{e}_xGet ready to start a game
                                             BEEP 1, -26020
                                        6030 RETURN
JOSO DIM LE(90)
                                        6100 PRINT AT 21,0;"
6040 PAUSE 200
                                                                       COFF
                                        ecti
1050 INK Ø: PAPER 6: BORDER 3: C
                                        5110
                                             BEER 1,5
LS
                                        5120 PAUSE
                                                    800
                                        6130 RETURN
```
and the company of the company of

## **DRAGON SOFTWARE REVIEWS**

your score is displayed. You

**Phambers** soore two for a hit and 10 for a<br> **Slayer** the chance to see the maze from<br>
the chance to see the maze from<br>
Microdeal, 41 Truro Road, 5t Anantoms. There is an escape<br>
Austell, Cornwall PL25 51E<br>
A machine-code

![](_page_26_Picture_428.jpeg)

![](_page_26_Picture_12.jpeg)

abstract variation of the space ing procedure involved key<br>On screen you are presented pressing and the joystick for level<br>with a rectangular web from the selection which seemed confus-<br>which is a deceptive game. The in<br>th scoring points according to the **DESE OF BICCICS**, as your shots are<br>colour of the Raider. The limited. M.P.<br>deadliest of these is the Millibar, instructions 70<sup>m</sup>,<br>which stulks the perimeter and, if playability  $B0\%$ <br>it

of your lives.<br>This version originally comes<br>from Computerware, an

Storm ourful. Written in machine code, Bonswizzle<br>(loystick) it is as fast and smooth as you storm out of the state of the street of the street of the street of **SEARCHIVE SEARCHIVE SEARCHIVE SEARCHIVE SEARCHIVE SEARCHIVE SOFTWARE, Leverburgh,**<br>
Merodeal, 41 Truro Road, 51 record of the highscore and fist-<br>
Austell, Cornwall PL25 5JE<br>
Thad a stight problem with the state of on-scr

Merodeal, 41 Truro Road, Stractive intervel is the appear at random pears of difficulty<br>
This is the areade game known as many pages of on-screen instructions<br>
This is the areade game known as many pages of on-screen instr

![](_page_26_Picture_429.jpeg)

**Deeds of** daring on the Dragon

Our reviewers fought the<br>Dragon in these action games<br>— including three of Microdeal's new releases

on sheer luck, very based<br>resulting in a premature coften resulting in a premature end to the game if this happens, the program has to be RLN and the program has to be RL N again<br>and the full rigmarole of inand the full rigmarole of installed<br>tions etc. bas to be attended. tions etc. has to be suffered once

The game progresses with a tresome sequence of C to con-<br>tinue followed by M to move to the followed by M to move (no<br>direction specified). The object to<br>to column pecified). The object (no direction specified). The object is<br>to collect three black move (no

of pounds for it, even when<br>debugged for it, even when debugged

![](_page_26_Picture_430.jpeg)

Microdeal, 41 Truro Rd. St<br>Austell, Cornwall Pt. 25 SJE

situation was most pecuhar --<br>aren't there enough space type

This is an import from America, tive these agents are the spin the districtions of the base of the spin and the spin and the spin and the spin and the spin and the spin and the spin and the spin and the spin and the spin

![](_page_26_Picture_43.jpeg)

playability 90% Raterpillar like are linked<br>graphics 90% Droids, which you can destroy<br>value for money by hitting the Leader Droid only. Frace are the Leader Droids, which you can destroy playability<br>score table at the cade and segments of fruit in this segments. The graphics segments of fruit in this segments. The appearance of fruit in this

Contract the struggle objects that could have been<br>
Contract of the could have been<br>
Contract of the sound effects were superbed and the struggle of the sound and the struggle of the struggle of the struggle of the struggl

 $90%$ 95%

![](_page_27_Picture_380.jpeg)

improve your Bridge with Spectrum Bridge<br>Tulor Uses the Acor bidding system including

Beg hners (40 hands) E5.95

Advenced 40 hands) E5.95

FLOATING POINT FORTH WWW

FLOATING POINT TO A PUP

E ASK Spectrum CRIGINAL

ELOATING

PORTH

For 18k and 48k Spectrum -

 $\mathbb{R}^{d+1}$ 

CHIGINAL SPECTRUM

TOK and 4BK Spectrum 29.95

PORTH PORTH

 $\eta^{\eta}$ 

![](_page_27_Picture_6.jpeg)

<sup>r games</sup> **SNAIL LOGO** An advanced, including the in to the Logo lyrice. graphical Silvia curio nello enconstruidora<br>mechanical como intes hecidora giovenna all'omi moltes hecidora gi Completions of selling of a historical programs @ Munich is in Hamar har Procedures. Procedules with Palameric @ Rellies on Procedures @ Nes a Vell epear longis @ valiables @ Circle and wall bouncing in it. its ® 5 angliage is uli is in 21 kalenng.<br>andler or messages ® Cilimands pilaamol

may

he only as EAK Rifurne 48K Spectrum 19 95

![](_page_27_Picture_4.jpeg)

real her when saved.

![](_page_27_Picture_9.jpeg)

VANCE BOARD POST & packing. Despatch within 48. hours of receipt of order. Send SAE for catalogue (For orders outside UK add 80p tor postage) (FOR SOFTWARE, Dept. HW 17 Orchard Later Send cheque or postal order to

ALEXANDRA PALACE

THE SPEECH SPECIFICAL CONSULTING SPECIFICAL SOFTALK I Muttwords<br>
SOFTALK I Muttwords 70 plus words<br>
ES 95<br>
SOFTALK II Spacegames' 80 plus words

- 14

SUPERCODE COMMISSION

E5 95

SUPERCODE COMPUTER

SUPERCODE

CP SOFTWARE, Dept.HW 17 Orchard Lane, Prestwood, Bucks. HP16 ONN

## TOP RATES PAID FOR HIGH QUALITY PROGRAMS SEND YOUR MATERIAL FOR EVALUATION AND PROMPT REPLY.

### **PROFILE**

Sitting in their brand new premises at Elm House, 23 Elmshott Lane, Cippenham, near Slough, Richard and Elaine Shepherd look as if they don't quite know what has hit them

Only a few months ago they were selling software in their spare time from the dining room. of their house in Maidenhead Now Richard is in the software business full time and Elaine will join him shortly. They have the new office, and two full-time employees. Their programs are on sale in Smiths, Menzies and other multiples, as well as selling abroad

But it's really all taken off since the beginning of this year. As Richard put it. "If someone had said to me in January that all this would have happened by the summer, I'd have laughed "

When Richard Shepherd Soft ware first started up 18 months. ago. Richard was working as a certified accountant and Elaine worked for a publicity company.

Richard got interested in computers through a job which involved running a computer department. "I asked my company to send me on a programming course, but they wouldn't," he said. "So I decided to buy a ZX8, and a RAMpack and teach mysell "

Meanwhile, on a visit to a chent, Elaine had been shown a computerised version of the Dungeons and Dragons adventure game running on a large computer. She was so taken with it that she arged Richard to buy an adventure game for  $ms \angle N81$  $-$  but the game proved to be a big. disappointment. "I thought that perhaps we should have a go ourselves", Richard said.

Richard's first effort was a collection of  $ZX81$  games and utilities, sold under the name of Bargain Bytes through small ads in computer magazines Unfortunately its launch clashed with the arrival of the Spectrum on the scene, and demand for  $\angle$  X81 fell. overnight. There was nothing for it but to buy a Spectrum and Iry. again

**The spar** sideline that took off

**Richard Shepherd Software has** come a long way since, at their first computer fair, Richard and **Elaine Shepherd had to stay in a** tent. Candice Goodwin met the Shepherds  $-$  and John Salthouse, their new manager - at their new offices.

![](_page_28_Picture_10.jpeg)

sylvanian Tower, Everest Ascent, Super Spy and Cash Control were written by Richard

Unlike the heads of most soft. ware companies, who have to abandon programming o administer to the needs of the business, Rachard has taken on someone to run the business for him while he concentrates on programming

The new recruit is John Salthouse, an old friend of Richard and Elaine's, who used to work as a manager at Dixons. For bun, joining the company was just howing to the inevitable.

He said "I used to get desperate phone calls saying 'we want to get away from computers. Let s go for a meal." Then we'd spend the whole evening talking about computers."

With her publicity experience, Elaine is clearly well set up to take care of marketing and supervising the artwork for the cassette mays. And the book keeping is handled by Rita Lawson, another old friend of the Shepherds

Richard Shepherd Sollware's next two offerings are Devils of the Deep and Invincible Island. Devils of the Deep is something of a novelty  $\rightarrow$  an all-graphics adventure in which you control a d ver who moves around a threedimensional seabed in search of a treasure

havingble 1stand breaks with conipany tradition in that it's written by an outside programmer, Peter Cook. It has a split screen divided between hi-res graphics and text.

When he has time to get around to it, Ricl ard wants to convert all of the current range of Spectrum games for the Oric Dragon, and possibly Commodore 64

He'd also like to write games that take advantage of the possibilities opened up by the recently launched. Microdrives for the Spectrum  $-$  when he can get hold of a Microdrive, that is "We're cagerly awaiting that let ter from Sinclair", he said Richard and Elaine refuse to get into the game of quoting figures, but the say they are very happy with the way the company is going financially  $-$  particular. A that they've never had to bor row any money "We're completely selffinancing", said Richard "I negotiated an overdraft when we got the Smiths order, but we never had to use it. We now spend phenomenal sums on artwork and so on, but it all comes out of what's coming in. "And it's very nice feeling in the current economic climate to be running a business that can employ people. I'm proud to have created a certain number of nobs.""

The pair had more luck with Ship of the Line, which Richard says is the first strategy game ever written for the Spectrum. They took it to the Edinburgh computer fair, where they were one of only three companies seming programs for the new machine Elaine recalled "When we went to Edinburgh, we couldn't afford a hotel, and had to camp We woke up in the middle of the night to find that Scottish football hooligans were shaking the top of the tent."

But despite the primitive conditions, the show generated a lot of interest in Richard Shepherd |

John Salthouse (left), with Elaine and Richard Shepherd - poised on the threshold of something really hig?

Software With some more of Richard's programs, including the now well-known Transvivanian Tower, plus some written by another local programmer, they graduated to half page ads.

By now it was getting near Christmas, and the programs started to sell like hot cakes. "About December 22 we had loads of people writing saying,  $\mathbf{1}$ know it's late, but can you get something to us?"", said Elaine. "On December 23 we were at the sorting office until 3 am We didn't want to disappoint people."

The big break came with the first order, for Transylvanian Tower, from Smiths The order came on  $22$  February  $-$  a date that's engraved on Richard and Flame's memory "We'd been sending them samples since belore Christmas, and then suddenly up popped this order  $\rightarrow$  we had just four weeks to get duplicating and colour packaging. done", said Elaine

"Transylvanian Tower went straight in at number three in Smiths' software charts and has stayed in the Top Ten for three months. We didn't really expect it. do so well but we're thrilled "

At that point Richard took the big step of throwing in his job as an accountant completely. Elaine joins the company full time on September 15, but says, "I think I put in 20 to 30 hours a week now '

All the programs in the current range Ship of the Line, Tran

# LYNX SOFTWARE FROM BUS-TECH

#### $LYNX$  MUNCHER (By R. Gordon)  $£4,50$

Eat the power pills then chase the ghosts.

#### BATTLE BRICK (By R. Gordon) £4.50

A bat and ball game with multi-coloured bricks using good sound and a high score feature.

#### DEATH BALL (By A. Miller) **£5.50**

8.8. ORION (By P. Nixon) £4.50 Lasers, Hyperspace, etc. superb us of graphics and sound

## **3D MAZE (By R. Gordon) £5.50**<br>A different maze each time you play good perspective drawing and a map available if you need one.

## HELPLINE (By M. Draper) **£6.50**<br>A useful maths teaching aid designed for schoolchildren<br>including Tables conversion, Trig etc.

A new exciting style game with 2 options that everyone can play and highly recommended

## **ZOMBIE PANIC (By A. Miller) £4.50**<br>Escape the unrelenting zombies and lure them into the pits. You have to think for this one.

![](_page_29_Picture_14.jpeg)

With each order a MACHINE CODE UTILITY from BUS-<br>TECH programmers giving useful direct access to your arrow<br>lays for faster games. And a graphics mover that shows what<br>can be done smoothly with a small graphics model examp

More Programmers wanted. Your program could be incuded in our new releases with you receiving good royalties for your efforts please send tape with documentation to BUS-TECH.

![](_page_29_Picture_306.jpeg)

All prices include p&p please tick the boxes for programs wanted and fill in your name and address (Please add 50p p&p outside UK). Please send cheques/PO's. (Delivery guaranteed within 14 days from receipt of order) to:

## BUS-TECH

19 Landport Terrace, Portsmouth, Hants PD1 2RG.

![](_page_29_Picture_21.jpeg)

17.50

JACKPOT<br>This is it, the ultimate Fruit Machine for  $\phi$ . MC with a UPW machine code. "Overall Jackpot is a beauting No<br>superb graphics, animation and use of colour. In the<br>Commition Weekly No. 20 19/7/83 43.50

ER RO

**KWAZY KWAKS**<br>Accuracy and speed a circuit recent this Shooting Collock scape block of complete in this machine code novstick or keyboard control.<br>Inachine code novstick or keyboard control.<br>**BUGSY (Joystick Only)**<br>This i E5 50

![](_page_29_Picture_307.jpeg)

COMMODORE 64 GAMES AND UTILITIES LUNAR RESCUE — Our own version of that popular arcade game... £5.50

**PONTOON — ROULETTE — ACE'S HIGH More powerful versions, that make three great games of chance for the 64**  $E$ 5.50

![](_page_29_Picture_308.jpeg)

Full documentation with all utility programs<br>Other software available for the VIC and Commission, 64, senior et 25.99 selected<br>We warding RABBIT SOFTWARE at £5.99 sayls

Dept PCT, 1 NEVILLE PLACE, LLANDUDNO,

GWYNEDD LL30 3BL. Tel: 0492 49747<br>WANTED: HIGH QUALITY SOFTWARE, OF ALL TYPES, FOR<br>EXPORT & U.K. DISTRIBUTION

![](_page_29_Picture_37.jpeg)

All programs now available on disc please allow £2.50 ea extra,

#### DEALER ENQUIRES WELCOME

## **SPECTRUM PROGRAMMING**

## How to improve your **Spectrum's character**

**Character** making made  $e$ asy thanks to David Nowotnik's program for the Spectrum

None of the published programs I've seen to help design new characters on the Spectrum did all that I wanted - so I decided to write my own.

When the program is RUN the user selects which character (a to u) is to be re-designed.

Having made that selection, aneight by eight grid is produced on the screen. This is an enlarged representation of the character square.

You enter which pixels you would like turned 'on', by entering row and column numbers (e.g. 23, 56). If you change your mind, and want to turn 'off' a pixel, simply enter the pixel co-ordinates a second time.

When you think you have finished, enter s. The computer

![](_page_30_Picture_239.jpeg)

spends a few seconds on binary to decimal conversion, then POKEs the appropriate numbers in the UDG storage area, and displays the finished product at normal character size. If, having seen the character, you want to make further changes, the program allows you to do this.

Once you are satisfied, the program gives you the option of designing another character, or **stopping** 

When you select stop, the program will display all 21 UDGs, one at a time showing you in which eight bytes the character is stored, and the values held by those bytes (in case you want to POKE in the values from a program using those characters).

Press any key to move onto the next character. Finally, you have the option to save all 21 characters on tape.

It is a common misconception that the Spectrum can only provide 21 user defined graphics characters. By clever use of the UDG system variable (combined with the variable) RAMTOP or the CLEAR command to create more storage. space) it is possible to create several blocks each containing 21 **UDGs** 

As my program makes use of the system variable UDG, it is possible to use it to produce more

![](_page_30_Picture_15.jpeg)

'NOW WIN THE POOLS'<br>THIS IS MEANT FOR YOU — ESPECIALLY IF YOU USE A SINCLAIR ZX81 or SINCLAIR SPECTRUM COMPUTER,

HAVE YOU EVER HAD THAT DREAM OR EVER WISHED THAT YOU HAD "WON ON THE POOLS" — AT LAST YOU CAN TURN IT INTO REALITY.

THERE IS A SECRET OF "HOW TO WIN ON THE FOOTBALL POOLS" — IT CAN BE DONE. I DISCOVERED THE SECRET<br>A LONG TIME AGO -- NOW FOR THE FIRST TIME I W PREPARED TO SHARE IT WITH YOU<br>HOW DOES THIS INTEREST YOU -- I HAVE DOCUMENTARY

1,818 1,952 531 1,818 1,952 531 93<br>A GRAND TOTAL OF 8,201 (EIGHT THOUSAND, TWO HUNDRED AND ONE DIVIDENDS = 50 far).<br>1 HOLD THE UNCHALLENGED WORLD'S RECORD FOR POOLS WINS

HAM MAKING THIS VERY SPECIAL,<br>REDUCED PRICE OFFER TO READERS OF<br>HOME COMPUTING WEEKLY FOR A **LIMITED PERIOD ONLY** 

Do not let anyone tell you that it is impossible to "WIN ON THE POOLS" — since I perfected my method, I HAVE WON REGULARLY for over  $TWENTY-FIVB$  YEARS — proof that it is no "flash-in-the-pan".

These investigates in present in the particle of the WORLD THE WORLD with my and record of wins and with all the evidence that I possess and NO ONE DISPUTES IT possess — NO ONE has ever been able to accept the Charlenge at

### MY SECRET IS NOW PLACED ONTO 'COMPUTER CASSETTE FOR YOU.

THE METHOD IS THE GREATEST TREBLE<br>CHANCE WINNER IN THE HISTORY OF<br>FOOTBALL POOLS — IT WILL LAST<br>FOREVER — BOTH FOR ENGLISH AND<br>AUSTRALIAN FOOTBALL POOLS, WITH<br>EQUAL SUCCESS.

1 now intend to give a limited number of people the 'opportunity of making use of my method — perfected over 25 years and proving itself on EVERY ONE OF THOSE TWENTY-FIVE YEARS.

'You will have noted details of my personal achievements 30 far, as given to you above.

AGRAND TOTAL of 8,201, yes 8,201 POOLS DIVIDENDS, including 765 FIRST DIVIDENDS.

Taking just the past 25 years into consideration, 1 have won ON AVERAGE over 328, (THREE HUNDRED AND TWENTY--EIGHT) Pools Dividends EVERY YEAR — or — AN AVERAGE of over SIX DIVIDENDS EVERY WEEK for 'TWENTY—FIVE YEARS.

My Pools Winnings Dividend slips now number so<br>
many, that they fill a very large suitcase and will<br>
stand as my evidence of all claims in ANY COURT<br>
OF LAW IN THE WHOLE WORLD.<br>
Stand any evidence of all claims in ANY COUR

For the Real of the pair 37 years of the pair of the Birac of the Higher Real of the Pair System and the pair of the pair of the pair of the pair of the system of the system of the context in the context in the context in

That is surely proof absolute of my supreme and<br>after confidence in my own abslitted and in the<br>capabilities of my discovery I could easily CHARGE<br> $f2,000$  per caractic on the evidence I possess, but<br>that would not be fai

'You have my absolute Guarantee of the complete authenticity of every claim, cheque, document, letter, etc, contained herein,

Don't take my word for it, read what people write about me and my method:—

1 appreciate the straightforward method you adopt, which is such a contrast is the *A FIRST DIVIDEND* last week at this would have been over £3,000<br>I appreciate the straightforward method you adopt, which is such a contras

Winnings cheque mowed today, sincere thanks. DN, Devon

 $\mu$  should like to thank you for a most exciting season and look forward 19 hearing from you again.<br>1 wou again.  $J.C.,$  Hants.<br>1 would like to achnowledge cheque and say hos much I appreciate your integrity.<br>TM, Seotland

Name **Address** Signature so HOW26 Please tick if cassette at for:<br>Sinclair 2X81 (16K)<br>Sinclair Spectrum (48K)<br>Any other Computer  $\overline{\phantom{a}}$ 

'My method is WORLD COPYWRIGHT, any infringement and immediate proceedings will be taken, without prior warning. Its truly ingenious and has stood the test of time.

My cassette is simplicity itself to operate and you'll be given FULL DETAILS for weekly calculating. 'Your entry need not involve you in any large weekly stakes, you can enter for as litte as 25p, if you wish.

I charge NO COMMISSION on any of your wins — 'pe matter how BIG they may be.

I realised a long time ago, that it was no good attung<br>down and dreaming about winning the pools, so I<br>burnt the candle at both ends, working late imp the<br>night, occusionally RIGHT THROUGH THF<br>NIGHT, I KNEW there was a way

I am unable to vary my offer to anyone, so please do<br>not request it, at I shall very easily dispose of the<br>caracter I have prepared and am making available<br>LMMEDIATELY I perfected my method I<br>commenced winning right away,

{will release a copy on cassette, to you, on receipt of the completed order form and your Signature thereon, confirming you will treat it in the STRICTEST CONFIDENCE between us and retain it for your OWN USE ONLY.

'Many thanks for your system, itis all you say and more. JG, Lanes,

Your wonderful system non me  $\cancel{2,527}$ . I intend to visit London soon and will be able to  $conva$  and see you personally. (Overseas Client). P.M., Kampala.

Coverses Corals, C.o., Kampala. The Managing Director,<br>
Many thanks for trying so hard to please us all, your brother should be thanked also. Football Enterprises,<br>
One of our daughters, WHOSE HUSBAND YOU HELPED ENORMOUSLY

Page 32, HOME COMPUTING WEEKLY 30 August 1983

PLEASE NOTE:<br>If you happen to be the proud owner of « Computer, other than a Sinclair ZX81 or Sinclair Spectrum,<br>you can still purchase a copy of my method, for the<br>same price and program is:YOURSELF on to<br>YOUR OWN COMPUTE

1 sent in my FIRST entry last week and won 2nd and 3rd dividends, as you will see Con't take my word for it, read what people write shout me and my method.— I seu is my FIRST entry last mesk and mos 2nd and 3rd droulends, as you will see<br>I mon on Zetters last workend. It was not a big sum, but all the s From the enclosed certificate. One more and I would have collected over £400 for FIRST<br>dividend. Once I've wen a fair amount I shall be staking from unionings and at  $2p$  per<br>line, A FIRST DIVIDEND last week as this would

FORTHER at any time  $-$  no motter how much money I win. My Signature below  $\mathbf{L}$  congratulate you on your achievement.<br>
RR, Wales an on your achievement. RR, Wales and the state complete and absolute confidence about t I am very interested indeed and enclose  $£20$  berewith. I agree to pay you the bulance of  $£55$  ONLY if I wan at least THREE FIRST TREBLE CHANCE DIVIDENDS in my first 20 weeks of entering — otherwise I owe you NOTHING

![](_page_32_Picture_0.jpeg)

#### **Space Raiders** Sinclair (1) Espionage Island Sinclair (2) **Flight Simulation** Sinclair (4) **History** Sinclair  $(-)$ Geography Sinclair  $\left\{ -\right\}$ **Football Manager Addictive Games (3)** 1K Games Sinclair (5) Defender Quicksilva (7) **Fantasy Games** Sinclair (10) Scramble Quicksilva (8)

## **U.S. SCENE**

## Micros go to school in Minnesota

Just about everyone in this country having an interest in educational computing has heard about MECC (Minnesota Education Computing Consortium) which was the first organization to actively develop and market quality educational software for use, primarily, in schools.

It should therefore come as little surprise to find that over 75 per cent of the schools in Minnesota have computers in their classrooms being used for instructional purposes

Quality Education Data (QED), a Denver, Colorado, based research firm called nearly 16,000 school districts in the  $U$  S, to obtain information on computer usage. They compiled some in

For example, almost 60% (about 2,300) of the schools in New Fork have micros. Alaska, possibly not considered in the front line of technology, had micros in over half of its schools

Some differences in various regions of the country were found Commodore has a large share of the micros in use in New York, and Tandy is very big in the southwestern portion of the country

A company called Entex has just introduced its Model 2000 Piggy Back as an expansion unit to work with the Coleco, Atari, Sears, and Columbia video game playing machines. It contains 2K of RAM, IK of video RAM, and 8K of ROM including a BASIC interpreter. It is expandable to 34K and is controlled by a 280A, It uses a typewriter-style keyboard with nine user-defineable function keys and separate cursor control keys. It carries a list price of \$125.

If you own either an Atari 400 or 800 and wish to hook up a printer which uses a Centronics-compatible interface, you might be interested in this, Interface No. 1 allows such a connection using controller jacks J3 and J4. A printer handler program is provided that loads via cassette or disc, replaces the resident printer handler, and takes up under 128 bytes of user memory while remaining comparible with all Atari gaines and programs. This neat little device costs all of \$85 and is available from Looking Glass Microproducts, P.O. Box 5084, Loveland Colorado 80537, (303).

#### $10<sub>1</sub>$

1 2

3

4

5

6

7

 $\theta$ 

9

Compiled by Boots. Figures in brackets are last week's **DOSRIONS** 

## Top Ten programs for the VIC-20

Imagina (1) Arcadia Imagine (2) 1 **Wacky Waiters Bug Byte (4)**  $\overline{\mathbf{z}}$ Cosmiads Commodore (-) 3 Sargon 2 Chess Bug Byte (3) 4 Quicksilva (-) Panic 5 Skyhawk Imagine (5) 6 Catcha Snatcha Commodore (-) 7 Cosmic Crunch Rabbit (6) 8 Escape MCP Rabbit (7) 9 Cyclons  $10<sub>1</sub>$ Compiled by Boots. Figures in brackets are last week's

pasitions

669-2681

\*\*\*\*

If you own a VIC-20, Commodore 64 or Timex/Sinclair 1000 take a look at a series of low cost games and programs on cassette and cartridge that seem to be somewhat out of the ordinary, and are packaged very professionally.

For example, Time and Money Manager is a program containing a package of financial and scheduling aids designed to help you plan wisely how best to spend your time as well as help you make solid financial decisions. COCO2 is an educational program which teaches you how to develop your own arcade games.

It teaches you game theory, programming, logic, and graphics techniques, yet it requires no previous programming knowledge or experience. The rest of the product line looks equally interesting, especially the rather unique peripherals. If you would like more information, send an inquiry to Human Engineered Software, 71 Park Lane, Brisbane CA 94005, (415) 468-4110. I believe it will be well worth it

That's it for this week **Bud Izen** 

Fairfield, California

### **LETTERS**

#### **Mushroom** mix-up

I was pleased to read your<br>good review of Mushroom<br>Mans by Arcada, because I<br>bought it myself some time in<br>April, Shortly afterwards,<br>they although, I had to send the back<br>because it was only recorded<br>other fax speak and t

Mr Love, for Arcadia, said<br>
"When we first lounched the<br>
Oric software we had unfore<br>
seen problems with loading<br>
reliability. Since then, we've<br>
changed suppliers a couple of<br>
times, and lately we've had<br>
very few cassell

Send your letter to Letters,<br>Home Computing Weekly, 145<br>Charing Cross Road, London<br>WC2H OEE. Don't forget to name<br>your computer — the best<br>letter could win £5-worth of<br>software. Queries cannot be<br>answered on this page

ment certainly aren't<br>anything like that high<br>Though we're more than<br>keeping pace with current de-<br>mand, you've got to<br>remember that the cartridges<br>are a totally new product, so<br>we're taking it slowly at first<br>and exercisi

Gardening<br>tip<br>Thank you for a most novel<br>and Ladders (HCW 23)

## Dimples in your Keyboard

Plensed as we are to receive<br>any sort of mention in Home<br>Computing Weekly we must<br>point out that "drawing<br>circles over the keys" is what<br>the Improver is carefully<br>designed not to do (HCW<br>21) Anyone who tries it on<br>their ow

What price<br>**F**ast

Bill Nichols, for Sinclair Research, said: \*When Nigel<br>Searle talked about quan:<br>tities of over half a million<br>cartridges a week, he was<br>referring to theoretical<br>capability — the quantities<br>being produced at the mo-

**COMPlaining**<br>
I was amazed to read the replated by from Christian e Complaint<br>
to John Woods' emplaint<br>
about the fack of good soft<br>
ware for the TL-99 4A<br>
(HCW 22)<br>
it is not the responsibility<br>
of consumers to do softwa

![](_page_33_Picture_21.jpeg)

![](_page_33_Picture_181.jpeg)

K. L. Lovell, Lizard Games, Telford, Shropshire

![](_page_34_Picture_0.jpeg)

GOLDEN APPLES OF THE SUN<br>The Golden Apples have been stolen and hidden in seven different locations. Can you recover them all? There's a surprise<br>ferent locations. Can you recover them all? There's a surprise<br>once you have

# DRAGON<br>TI-99/4A<br>E for SPECTRUM 48

A personal tiong system we can modify to suit your own requirements. Please ask for quote. Approx. £15.95.

SURFRISE (DRAGON)<br>
Regam the magnet ring, but to do so you must first lind the key<br>
Regam the magnet ring, but to do so you must first lind the key<br>
to the Tower avoid cobbers, and more. Then, hewitch the<br>
Dragon, and you

Ail available immediately from Bamby Software, Leverburgh, Isle of Harris PAB3 3TX. Includes our no quibble guarantee. Access orders welcome by mail or telephone: 085982 313 Dealer Enquires Welcome and 48 hour delivery

![](_page_34_Picture_30.jpeg)

![](_page_35_Picture_0.jpeg)

![](_page_36_Picture_0.jpeg)

## **It's easy** to complain about advertisements.

The Advertising Standards Authority. W.<br>If an advertisement is wrong, we're here to put it right.<br>ASA Lid. Brook House Torngton Place. London WCIE 7HN.

possible after the advertiser has been declared bankrupt<br>or insolvent to a limit of £1,800 per annum for any one<br>advertiser, so affected, and up to £5,400 p.a. in respect of<br>all insolvent advertisers. Claims may be paid fo complied with. at the discretion of this publication, but we do not guarantee to do so in view of the need to set<br>some limit to this commitment and to learn quickly of<br>reader's difficulties.

This guarantee covers only advance payment sent in direct response to an advertisement in this magazine (not, for example, payments made in response torcata logues, etc, received as a result of answering such advertisements):

CLASSIFIED ADVERTISEMENTS ARE EXCLUDED.

HOME COMPUTING WEEKLY 30 August 1983 Page 37

## CLASSIFIED ADVERTISEMENT — ORDER FORM

![](_page_37_Picture_114.jpeg)

DON'T MISS THE OCTOBER ISSUE<br>OF HOBBY ELECTRONICS!

Please indicate number of insertions required

**ENGINEERING** 

![](_page_37_Picture_4.jpeg)

Init you will find a special pull-out supplement containing over 20 useful everyday circuits that form many of the basic elements of electronic design. Presented in conjunction with Bernard Babani (publishing) Ltd., it is illustrated by practical examples from the pages of Babani Books.

AT YOUR NEWSAGENT FROM SEPTEMBER 9th

Page 38 HOME COMPUTING WEEKLY 30 August 1983

GSQUUD LE 2745 TT WAS STRANGED AND ALL

![](_page_38_Picture_0.jpeg)

 $\mathbf{r}$ 

rrives at

t.

terprise Crosses

i<br>D **us** 

**NS DE** 

privileged to see

# **To FLY our Space Shuttle**

UIREHANHU

**LAUNCH STAGE** 

Watch your Instrument panel as you race upwards into space. Try to achieve a perfect orbit by controlling range, heading, and altitude with the right hand joystick . . .

![](_page_39_Picture_3.jpeg)

### **ARM STAGE**

DRAGON 32

ASSIERON LUFE

Open the loading bay doors and control the robot arm with the joystick. Position the arm on the correct place at the base of the satellite, press 'fire' to lock and withdraw the arm with the satellite attached. When safe in the bay close the doors and

RANGE

RANGE

**TRURO ROAD, ST. AUSTELL** 

**CORNWALL PL25 5JE. TEL: 0726 3456** 

o

move to the next stage . . .

![](_page_39_Picture_7.jpeg)

ង

**Cassette £8 each** 

Fyrxi

**DRAGON 32** 

(including VAT & Postage)

gr<br>Br

SIMULATOR

**FINAL STAGE** 

Using the joystick gulde the shuttle into the final approach. Watch out for the cross-winds, and keep a sharp eye on your instruments. If you make a mistake all that is left of you is a pile of scrap steel on the desert floor . . . It's not easy

SPACE SHUTTLE puts you in command of the world's most complex flying machine. Can you fulfill your mission? 1 Joystick required.

## **Jace Shur**

is available from selected Boots and John **Menzies Stores with Computer Centers,** and Dragon 32 dealers Nationwide. Or **HCW26** order direct from: